# **Création des courbes d'évolution**

Calcul des possibilités forestières 2013-2018

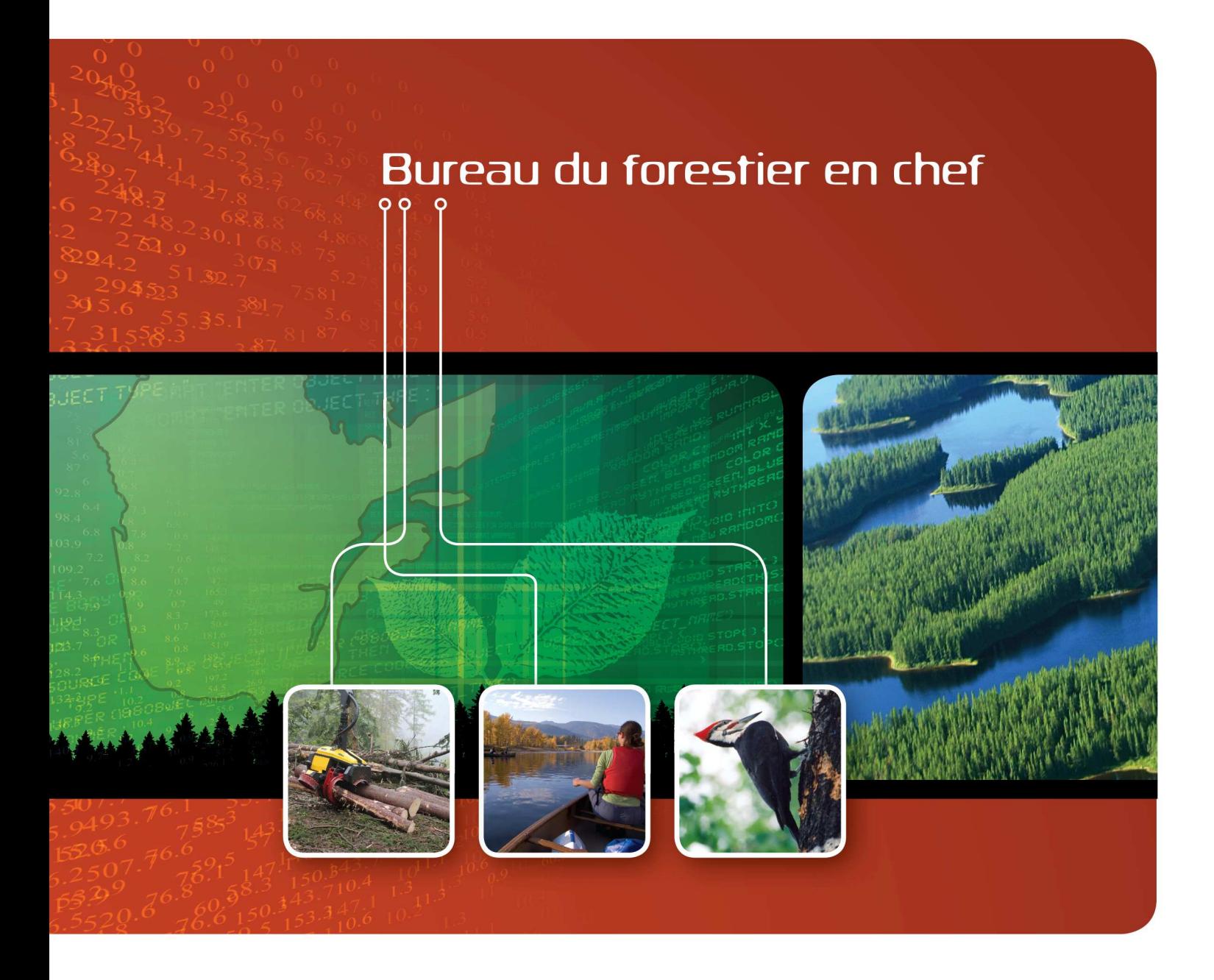

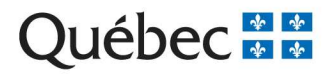

#### **Rédaction :**

Julie Poulin, biol., M.Sc.

#### **Collaboration :**

Marie-Josée Blais, ing.f., M.Sc. Toma Guillemette, ing.f., M.Sc. Daniel Pin, ing.f., M.Sc. Adrian Spatacean, ing.f., M.Sc.

### **Révision :**

Isabelle Auger, stat. ASSQ, M.Sc. Mathieu Fortin, Ph.D. Antoine Nappi, biol., Ph.D. Marc Plante, ing.f. David Pothier, ing.f., Ph.D.

#### **Révision linguistique**

Claire Fecteau

#### **Référence à citer**

Poulin, J. 2013. Création des courbes d'évolution. Calcul des possibilités forestières 2013-2018. Bureau du forestier en chef, Roberval, Qc, 53 p.

## **Adresse :**

Bureau du forestier en chef 845, boulevard Saint-Joseph Roberval (Québec) G8H 2L6 http://www.forestierenchef.gouv.qc.ca

## **Contexte**

L'évolution du volume de bois sur pied constitue un élément central du calcul des possibilités forestières. En 2004, lors des travaux de la commission Coulombe, un comité scientifique chargé d'examiner le calcul a identifié de nombreuses lacunes<sup>1</sup>. Les principales concernaient les modèles de prévisions de la croissance, la précision des intrants, l'évolution des strates de moins de 7 m et la composition des strates après perturbations.

Les travaux de recherche récents ont amélioré et simplifié la modélisation de la croissance des peuplements et la prévision à long terme de leur volume. Ainsi, une nouvelle génération de modèles de croissance, ARTÉMIS-2009 et NATURA-2009, remplace respectivement les modèles de prévision de la croissance « par taux » et « par courbes ». De plus, le Bureau du forestier en chef, en collaboration avec la Direction de la recherche forestière (ministère des Ressources naturelles), a développé une nouvelle méthode de création des courbes d'évolution des volumes de bois. Les effets des coupes partielles sur l'évolution du volume et de la composition sont désormais simulés par un modèle de prévision des prélèvements ou par une modification « proportionnelle » ou « parallèle » des courbes existantes. Les améliorations apportées ont favorisé la crédibilité de l'estimation de ces volumes auprès de la communauté d'experts et autres intervenants consultés.

À l'instar des calculs des périodes précédentes, de nombreuses hypothèses reposent sur des jugements d'experts, particulièrement l'évolution des strates de moins de 7 m et la composition des strates après perturbations. Le Forestier en chef s'est engagé dans un processus d'amélioration continue afin de minimiser les incertitudes entourant le calcul des possibilités forestières. En collaborant avec la communauté scientifique, le Forestier en chef s'assure que le calcul intègre les connaissances actuelles.

Le présent document s'adresse au public, aux chercheurs et aux différents intervenants forestiers concernés par cette étape de la détermination des possibilités forestières.

À moins d'indication contraire, la méthodologie utilisée a été développée par le Bureau du forestier en chef.

 1 Comité scientifique chargé d'examiner le calcul de la possibilité forestière (2004).

# **Résumé**

Les courbes d'évolution représentent la dynamique de croissance des strates d'aménagement dans le calcul des possibilités forestières. Les différentes variables qui décrivent les strates d'aménagement (ex. : volume, surface terrière) évoluent sur l'ensemble des périodes du calcul des possibilités forestières.

Les strates d'aménagement sont le produit du regroupement des strates cartographiques similaires. Ce regroupement vise à minimiser le nombre de strates d'aménagement, tout en maintenant le plus possible l'homogénéité des caractéristiques écoforestières aux fins d'une planification forestière stratégique. Diminuer le nombre de strates allège le calcul des possibilités forestières et permet généralement d'évaluer plus précisément le volume total en matière ligneuse.

Les strates d'aménagement relativement similaires, mais de stades de développement différents, sont ensuite regroupées en groupe de strates. Une courbe d'évolution est construite pour chaque groupe de strates. Tout d'abord, une courbe de croissance est produite pour chacune des placettes d'inventaire forestier. Ces courbes sont issues des modèles de croissance ARTÉMIS-2009 ou NATURA-2009. La courbe d'évolution est une moyenne des courbes de croissance.

Deux types de courbes d'évolution existent : la courbe actuelle d'évolution et la courbe effets de traitement. La courbe actuelle d'évolution fait évoluer les strates au début du calcul, tant qu'aucun traitement sylvicole n'est appliqué sur la strate. Dès qu'un traitement sylvicole s'applique, la strate évolue sur une courbe effets de traitement. Cette dernière est 1) une courbe actuelle d'évolution sélectionnée parmi les courbes existantes, 2) une courbe produite à l'aide d'un modèle de prélèvement de ARTÉMIS-2009 ou 3) une courbe de plantation.

# Table des matières

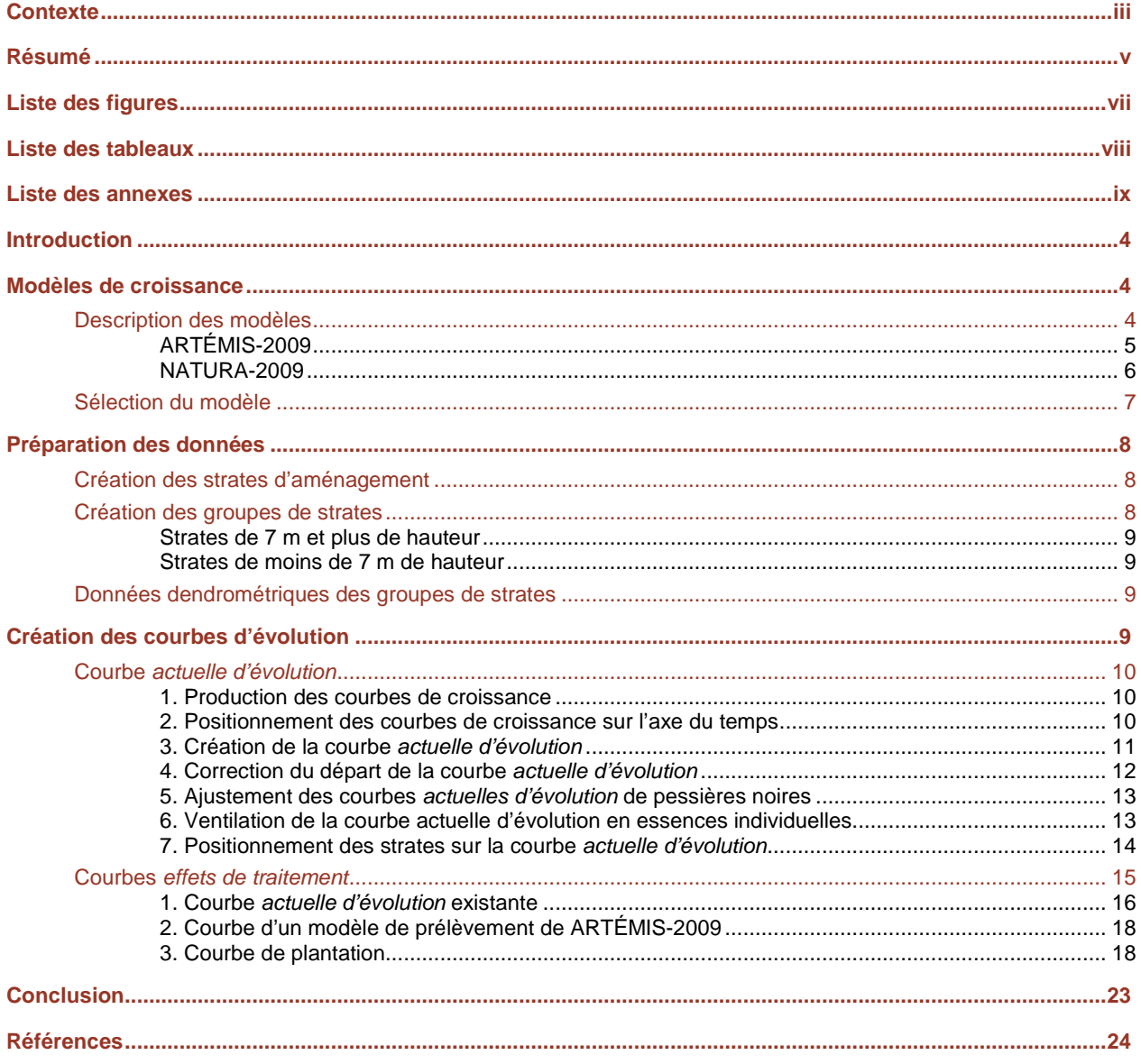

أسحا

 $\circ$ 

# **Liste des figures**

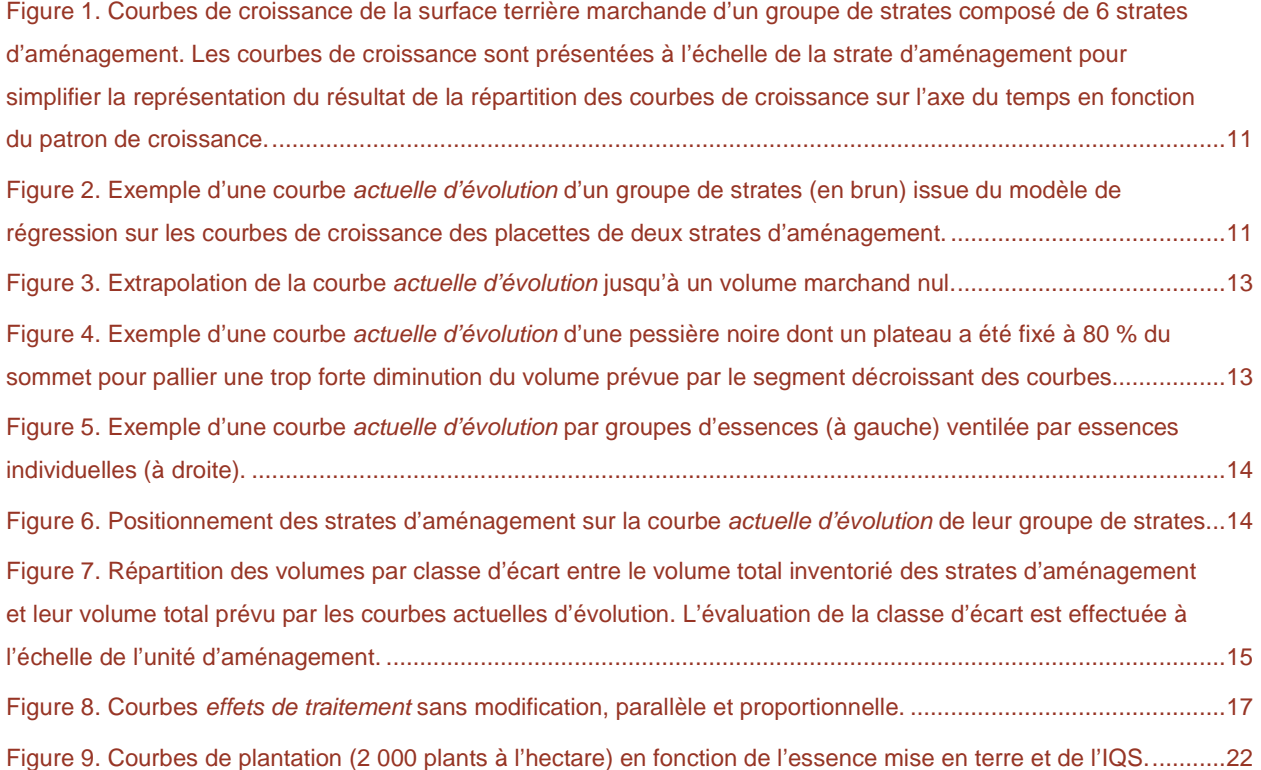

# **Liste des tableaux**

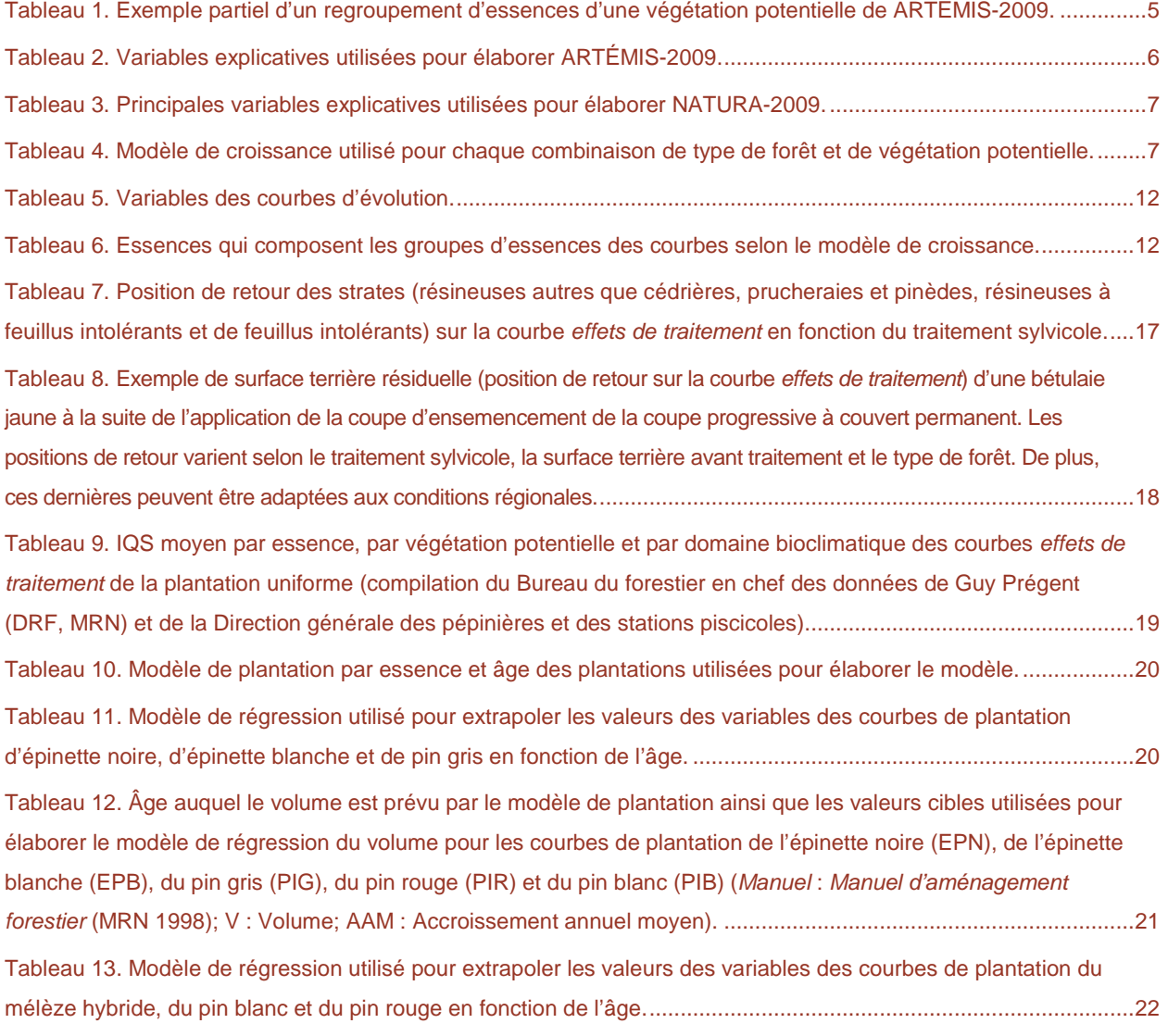

لبحا

 $\sim$ 

# **Liste des annexes**

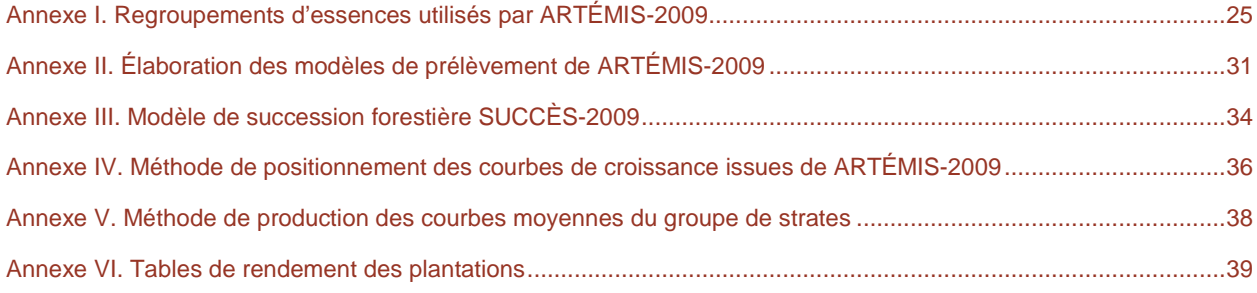

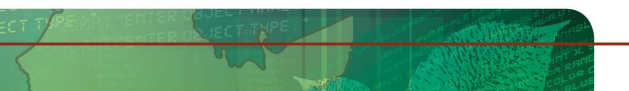

## **Introduction**

Les courbes d'évolution font évoluer les strates d'aménagement sur tout l'horizon du calcul des possibilités forestières. Ces courbes sont une prévision, entre autres, de l'évolution des volumes disponibles à la récolte forestière, par essence et par groupe d'essences.

Le présent document décrit les modèles de croissance utilisés dans le processus de production des courbes d'évolution : NATURA-2009, un modèle par peuplement et ARTÉMIS-2009, un modèle par tiges individuelles. Ensuite, il présente les données utilisées pour produire les courbes. Enfin, il explique les différentes étapes de production des deux types de courbes d'évolution : les courbes actuelles d'évolution et les courbes effets de traitement. Les courbes actuelles d'évolution font évoluer les strates jusqu'à l'application d'un traitement sylvicole et les courbes effets de traitement, à la suite de l'application d'un des traitements sylvicoles du calcul.

## **Modèles de croissance**

Les modèles de croissance produits par la Direction de la recherche forestière (MRN) sont utilisés dans le processus de production des courbes d'évolution du calcul des possibilités forestières. Cette section présente les modèles et les données utilisés pour leur élaboration ainsi que le modèle sélectionné par les analystes du Bureau du forestier en chef pour chaque combinaison de type de forêt et de végétation potentielle.

## **Description des modèles**

Les modèles de croissance sont élaborés à partir des données du réseau de placettes échantillons permanentes du Québec de la Direction des inventaires forestiers (MRN). Les placettes retenues comptent au moins deux mesures. Ces données fournissent les conditions initiales ainsi que l'évolution réelle des différentes variables qui décrivent un peuplement. Elles couvrent au total jusqu'à une quarantaine d'années entre la première et la dernière mesure. L'évaluation des modèles montre que les prévisions de croissance sont fiables sur un horizon de 40 ans. Toutefois, aucune aberration n'a été observée au-delà de cet horizon.

Les modèles de croissance ARTÉMIS-2009 $^2$  et NATURA-2009 $^3$  servent à prévoir l'évolution des placettes échantillons en peuplements forestiers de 7 m et plus de hauteur<sup>4</sup>. Ces modèles permettent de déterminer l'évolution, par intervalle de 5 ans, des six variables<sup>5</sup> suivantes :

- le volume marchand  $(m^3/ha)$ ;
- $\bullet$  la surface terrière marchande (m<sup>2</sup>/ha);
- le nombre de tiges marchandes (tiges/ha);
- la hauteur dominante (m);
- le diamètre quadratique moyen (cm);
- le volume moyen par tige  $dm^3$ /tige).

 $\Omega$ 

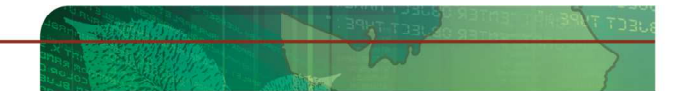

 $\overline{a}$ 2 Fortin et Langevin (2010).

<sup>3</sup> Pothier et Auger (2011).

<sup>4</sup> Revue dans Auger et al. (2011).

<sup>5</sup> L'équation utilisée pour estimer le volume d'une tige est le tarif de cubage de Fortin et al. (2007) et pour calculer la hauteur, celle de Fortin et al. (2009). Le diamètre quadratique moyen (cm) et le volume par tige (dm<sup>3</sup>/tige) sont des paramètres dérivés à partir des autres variables.

### **ARTÉMIS-2009**

ARTÉMIS-2009 est un modèle de croissance par tiges individuelles<sup>6</sup> mis au point par Mathieu Fortin, chercheur, et Luc Langevin, statisticien, à la Direction de la recherche forestière. Ce modèle prévoit la probabilité de mortalité des tiges, l'accroissement du diamètre à hauteur de poitrine (dhp) des tiges vivantes, le nombre de recrues en tiges marchandes et le dhp de ces recrues.

ARTÉMIS-2009 est élaboré pour les 25 végétations potentielles les plus abondantes au Québec. Des regroupements d'essences propres à chacune des végétations potentielles sont réalisés. Les essences suivantes sont regroupées dès le départ :

- les épinettes (EPX) : blanche, noire, rouge et de Norvège;
- les pins (PIN) : rouge et blanc;
- les chênes (CHX) : rouge, blanc, bicolore et à gros fruits;
- les peupliers (PEU) : faux-tremble, baumier, deltoïde et à grandes dents.

Afin de ne pas être regroupés davantage par végétation potentielle, ces groupes d'essences et les autres essences doivent satisfaire les trois conditions suivantes :

- suffisamment de tiges vivantes;
- suffisamment de tiges mortes;
- suffisamment de recrues.

Ainsi, lorsque les essences et les groupes d'essences ne satisfont pas ces trois conditions, un regroupement supplémentaire se produit selon la hiérarchie suivante :

- 1. les essences et les groupes d'essences de type résineux regroupés en « autres résineux » (RES);
- 2. les essences et les groupes d'essences de type feuillu regroupés en « autres feuillus tolérants » (F\_0) et « autres feuillus intolérants » (F\_1);
- 3. « autres feuillus » (FEU);
- 4. « autres feuillus tolérants et résineux » (F0R);
- 5. « autres » (AUT).

Selon la végétation potentielle, ARTÉMIS-2009 tient compte de 3 à 18 groupes d'essences ou essences individuelles (annexe I). Un exemple partiel de regroupement est présenté au tableau 1.

**Tableau 1.** Exemple partiel d'un regroupement d'essences d'une végétation potentielle de ARTÉMIS-2009.

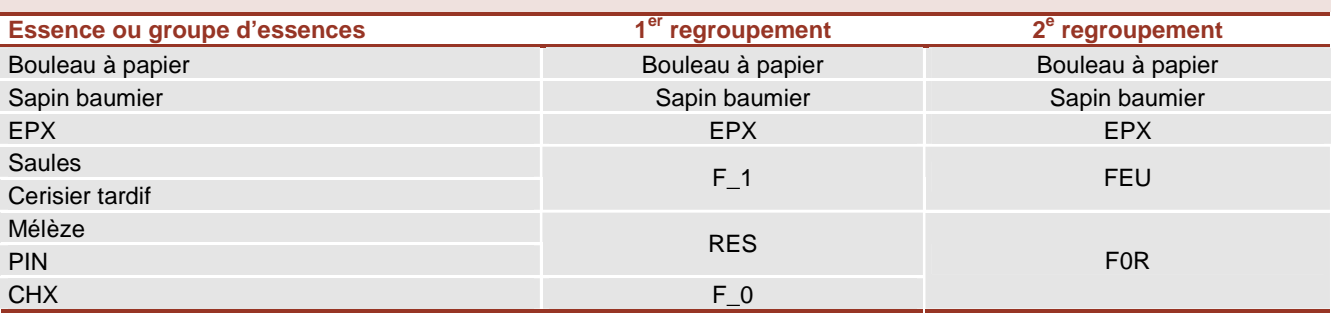

 $\overline{\phantom{a}}$ 6 Un modèle par tiges individuelles simule les différents processus qui se déroulent à l'échelle de l'arbre. Il fournit une liste d'arbres selon leur essence et leurs dimensions. Les prévisions d'évolution de chacune des tiges sont compilées à l'échelle de la placette (adaptée de Auger et al. 2011).

Le modèle ARTÉMIS-2009 intègre des données sur les placettes, sur les intervalles de croissance ainsi que sur l'arbre individuel (tableau 2).

**Tableau 2.** Variables explicatives utilisées pour élaborer ARTÉMIS-2009.

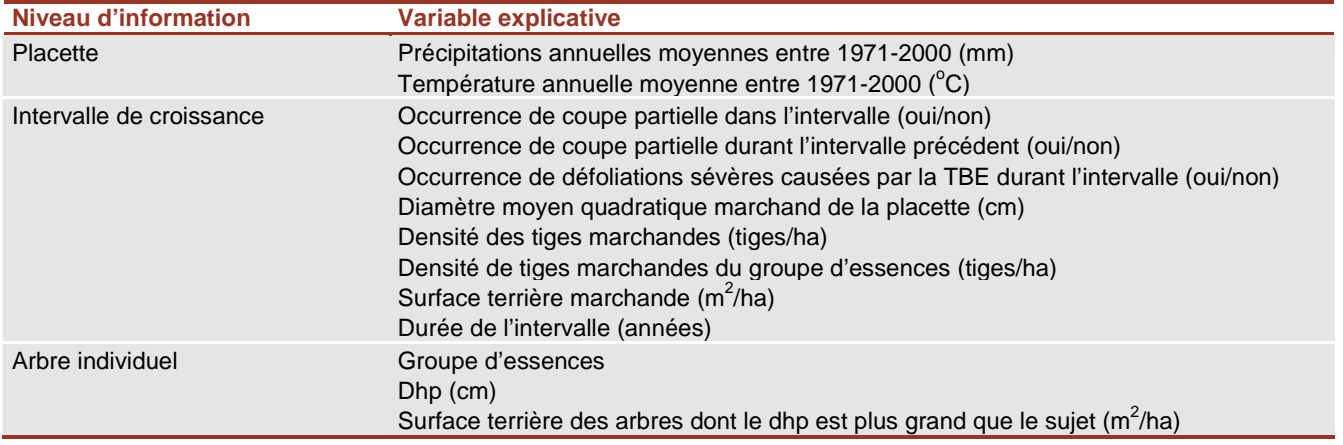

ARTÉMIS-2009 comporte également des modèles de prélèvement qui prévoient la probabilité de prélèvement de chacune des tiges en fonction de l'essence, du dhp, de la densité de tiges marchandes et du traitement<sup>7</sup>. Ces modèles ont été élaborés à partir des placettes échantillons ayant subi une coupe partielle (annexe II). Les huit traitements génériques de coupe partielle suivants sont disponibles :

- coupe d'amélioration;
- coupe d'éclaircie équivalente au préjardinage;
- coupe de jardinage avant 1997;
- coupe de jardinage de1997 à 2004;
- coupe de jardinage après 2004;
- coupe progressive régulière, phase d'ensemencement;
- éclaircie commerciale;
- éclaircie sélective individuelle.

### **NATURA-2009**

NATURA-2009 est un modèle de croissance à l'échelle du peuplement<sup>8</sup> mis au point par David Pothier, professeur-chercheur à l'Université Laval, et Isabelle Auger, statisticienne à la Direction de la recherche forestière. Il prévoit entre autres l'évolution de la surface terrière marchande, le nombre de tiges marchandes et le volume marchand en fonction de l'âge de la placette.

Le modèle est élaboré à l'échelle du sous-domaine bioclimatique, par groupe d'essences : feuillus intolérants, feuillus tolérants, résineux intolérants, résineux tolérants et sapin baumier. Les placettes qui ont subi une perturbation majeure sont exclues. Les mesurages influencés par une perturbation naturelle légère (épidémie

C

l 7 Fortin et al. (en préparation).

<sup>8</sup> Un modèle par peuplement entier fait évoluer directement les caractéristiques dendrométriques d'un peuplement, sans utiliser d'information à l'échelle de la tige individuelle. Il fournit donc des informations plus sommaires, telles la densité, la surface terrière et le volume d'un peuplement à l'échelle de la placette (adapté de Auger et al. 2011).

légère, chablis partiel, brûlis partiel, dépérissement partiel) sont conservés. L'effet des coupes partielles est évalué avec les placettes qui ont subi une coupe partielle qui a prélevé moins de 75 % de la surface terrière. Seules les tiges de plus de 9,1 cm au dhp et les essences commerciales sont conservées. Au total, 13 244 segments d'évolution ont servi à l'élaboration du modèle. Le modèle intègre des données sur la placette ainsi que sur l'intervalle de croissance (tableau 3). L'âge des placettes est déterminé par la moyenne de l'âge des arbres échantillons dominants et codominants, toutes essences confondues.

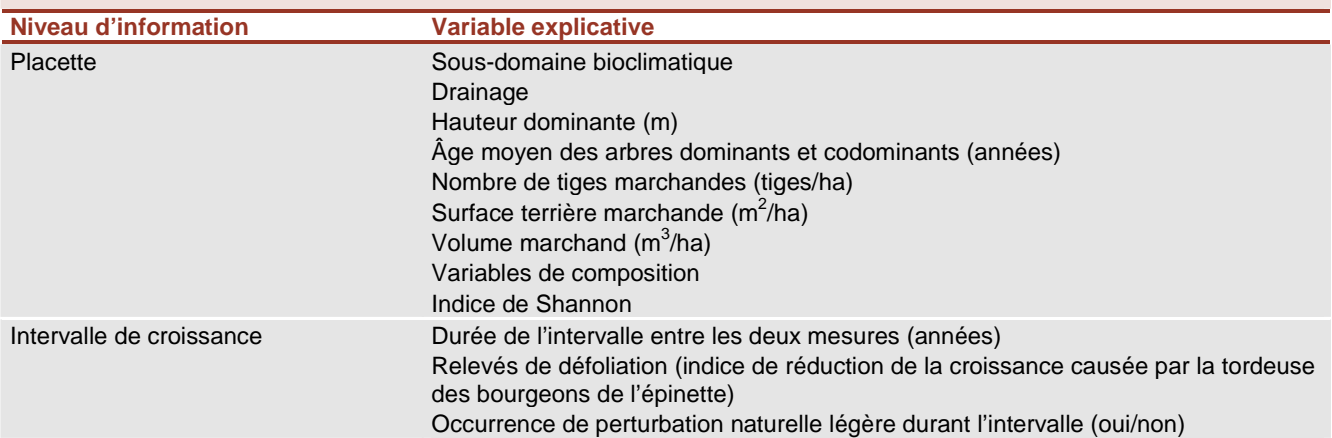

**Tableau 3.** Principales variables explicatives utilisées pour élaborer NATURA-2009.

## **Sélection du modèle**

Aux fins du calcul, les caractéristiques et les limites de chacun des modèles conditionnent leur utilisation pour certaines combinaisons de type de forêt<sup>9</sup> et de végétation potentielle (tableau 4). Généralement, NATURA-2009 convient davantage aux pessières et aux types de forêt résineux à feuillus. ARTÉMIS-2009 est utilisé pour les autres combinaisons de types de forêt et de végétations potentielles, particulièrement pour les feuillus nobles, les cédrières, les pinèdes et les prucheraies.

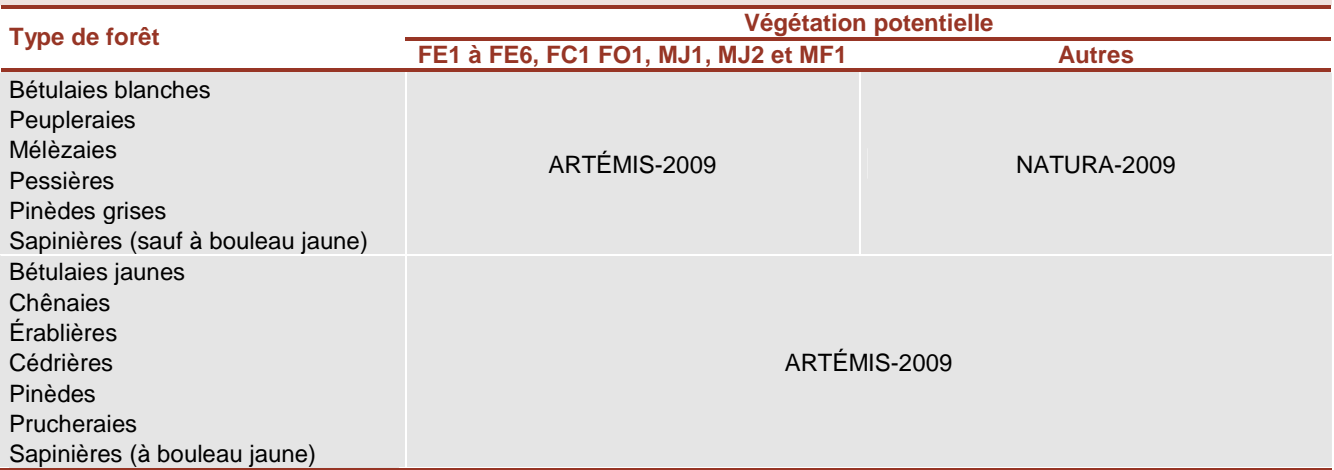

**Tableau 4.** Modèle de croissance utilisé pour chaque combinaison de type de forêt et de végétation potentielle.

 $\overline{\phantom{a}}$ 9 Le type de forêt est déterminé par l'essence ou le groupe d'essences qui domine la composition de la strate d'aménagement.

# **Préparation des données**

Plusieurs étapes de regroupement des différents peuplements forestiers qui composent le territoire à aménager sont nécessaires. Ce regroupement vise à alléger le calcul en diminuant le nombre de strates à aménager. De plus, le fait de regrouper les peuplements augmente le nombre de placettes échantillons qui caractérisent chaque strate et peut améliorer la précision de l'estimation du volume total. Le regroupement comporte deux principales étapes :

1) Les analystes du Bureau du forestier en chef regroupe les strates cartographiques<sup>10</sup> en strates d'aménagement en fonction de la similarité de leur appellation cartographique. Ce sont les strates d'aménagement qui évoluent dans le calcul et sur lesquelles sont appliqués les traitements sylvicoles.

2) Les strates d'aménagement sont ensuite regroupées en groupes de strates. Le groupe de strates consiste à réunir les strates d'aménagement de stades de développement différents, mais dont la dynamique végétale, la structure (régulière, irrégulière et jardinée) et l'aménagement potentiel sont relativement homogènes. Des courbes d'évolution et des scénarios sylvicoles sont élaborés pour chaque groupe de strates.

Cette section décrit les principes des étapes de regroupement en strates d'aménagement et en groupes de strates ainsi que les données dendrométriques qui caractérisent les strates.

## **Création des strates d'aménagement**

Les peuplements forestiers dont l'appellation cartographique est identique forment une strate cartographique. Les strates cartographiques constituent l'unité la plus homogène quant aux données écoforestières. Toutefois, leur très grand nombre par unité d'aménagement – souvent plus de 5 000 – impose un premier niveau de regroupement en strate d'aménagement. L'homogénéité des caractéristiques écoforestières doit demeurer acceptable pour une analyse stratégique. Ainsi, les strates cartographiques similaires, selon leur appellation cartographique, pouvant faire l'objet des mêmes scénarios sylvicoles forment une strate d'aménagement. En moyenne, 320 strates d'aménagement ont été créées par unité d'aménagement $^{\text{11}}$ .

## **Création des groupes de strates**

 $\overline{a}$ 

Les strates d'aménagement sont ensuite classées en groupes de strates. Ce classement repose principalement sur le diagnostic sylvicole, effectué à l'aide d'un filtre, ou clé dichotomique<sup>12</sup>. Il doit entre autres permettre d'atteindre une représentativité de tous les stades d'évolution, d'un nombre suffisant de placettes et d'une homogénéité du volume actuel, afin de créer une courbe d'évolution robuste. Ainsi, un groupe de strates réunit des strates d'aménagement de différents stades de développement et dont les caractéristiques sont relativement homogènes sur le plan de l'aménagement potentiel, de la dynamique végétale et de la structure (régulière, irrégulière ou jardinée). En moyenne, 57 groupes de strates ont été créés par unité d'aménagement. Pour chaque groupe de strates de plus de 7 m de hauteur, des courbes d'évolution sont produites.

C

Les données forestières contenues dans la carte de la Direction des inventaires forestiers sont un regroupement de peuplements forestiers en strates cartographiques. Ces dernières réunissent les peuplements dont l'appellation cartographique est identique.

La description des principes de regroupement en strates d'aménagement est présentée dans le Manuel de détermination des possibilités forestières au fascicule 2.2 – Strates d'aménagement (Poulin en préparation a).

Ce classement est expliqué dans le Manuel de détermination des possibilités forestières au fascicule 2.3 – Stratégie sylvicole (Poulin en préparation b).

Le diagnostic repose sur des variables qui diffèrent en fonction de la classe de hauteur de la strate d'aménagement.

### **Strates de 7 m et plus de hauteur**

Les variables déterminantes du diagnostic sont le type de forêt, la végétation potentielle et la structure; les options d'aménagement dépendent principalement de ces caractéristiques. Le type de forêt est déterminé par l'essence ou le groupe d'essences qui domine la composition de la strate. Tout d'abord, les strates dont plus de 25 % de la surface terrière est occupée par une essence en raréfaction (enjeu) – pin blanc, chênes, épinette rouge – sont regroupées en priorité. Ensuite, le diagnostic repose sur les données d'inventaire (ex. : surface terrière, volume), l'appellation de la strate (ex. : densité, végétation potentielle, milieu physique), l'analyse de structure des strates ou autres caractéristiques.

### **Strates de moins de 7 m de hauteur**

Ces strates sont peu sondées lors de l'inventaire forestier décennal. Ainsi, le diagnostic de ces strates repose sur le type de couvert, la végétation potentielle, la perturbation d'origine et la perturbation partielle. Un type de forêt leur est attribué à l'aide des données de suivi des traitements sylvicoles et des prévisions de composition forestière après intervention sont générées par le modèle SUCCÈS-2009 (annexe III).

## **Données dendrométriques des groupes de strates**

Les placettes échantillons fournissent les données dendrométriques des groupes de strates utilisées pour la création des courbes d'évolution (ex. : dhp, essence).

Les placettes échantillons proviennent de deux sources $^{13}$  :

1) Les placettes échantillons des programmes d'inventaire écoforestier décennal sont issues de deux programmes d'inventaire. Pour environ 60 % du territoire, les données proviennent du troisième programme, dont la couverture photographique a été faite entre 1990 et 2000. Pour l'autre portion du territoire, les photographies ont été prises entre 2003 et 2006 dans le cadre du quatrième programme.

2) Les placettes échantillons des suivis des interventions forestières, nommées placettes locales, procurent les données sur les strates perturbées, principalement les strates traitées par une coupe partielle depuis 1990. Ces strates ne sont pas sondées dans le programme d'inventaire écoforestier décennal.

# **Création des courbes d'évolution**

Chaque groupe de strates possède ses propres courbes d'évolution. Une courbe d'évolution est une courbe qui traduit la croissance d'un groupe de strates à tous ses stades de développement. Les six variables<sup>14</sup> d'un groupe de strates évoluent sur l'ensemble des périodes du calcul des possibilités forestières (150 ans). Deux types de courbe d'évolution sont utilisés dans le calcul :

- la courbe actuelle d'évolution;
- la courbe effets de traitement.

<sup>13</sup> Ces deux types de données ne sont pas mélangés puisque les paramètres d'échantillonnage sont différents.

Le volume marchand, la surface terrière, le nombre de tiges, la hauteur dominante, le diamètre quadratique moyen et le volume moyen par tige.

## **Courbe actuelle d'évolution**

La courbe *actuelle d'évolution* fait évoluer les strates d'aménagement d'un groupe de strates jusqu'à l'application d'un traitement sylvicole. La production de cette courbe aux fins du calcul des possibilités forestières nécessite les sept étapes suivantes :

- 1. Production des courbes de croissance;
- 2. Positionnement des courbes de croissance sur l'axe du temps;
- 3. Création de la courbe actuelle d'évolution;
- 4. Correction du départ de la courbe actuelle d'évolution;
- 5. Ajustement des courbes actuelles d'évolution de pessières noires;
- 6. Conversion des groupes d'essences de la courbe actuelle d'évolution en essences individuelles;
- 7. Positionnement des strates sur la courbe actuelle d'évolution.

#### **1. Production des courbes de croissance**

Les modèles de croissance ont été utilisés pour produire les courbes de croissance à l'échelle de la placette échantillon.

#### **2. Positionnement des courbes de croissance sur l'axe du temps**

Cette étape consiste à positionner les courbes de croissance de chaque strate d'aménagement d'un groupe de strates sur l'axe du temps. Deux méthodes sont utilisées : 1) selon l'âge moyen de la strate d'aménagement, 2) selon le patron de croissance en surface terrière de la courbe de croissance de la strate d'aménagement.

- 1) Pour les strates d'aménagement où l'âge des arbres échantillons est connu, le début de la courbe de croissance correspond à l'âge moyen des placettes échantillons. Généralement, cette méthode s'applique aux types de forêt résineux, à feuillus intolérants, mixtes à feuillus intolérants ainsi qu'aux pinèdes blanches et aux cédrières. Les courbes de croissance sont issues de NATURA-2009 ou de ARTÉMIS-2009<sup>15</sup>.
- 2) Pour les strates d'aménagement où l'âge des arbres échantillons est inconnu, le positionnement est réalisé à l'aide d'un modèle qui estime la translation des courbes de croissance à l'échelle des strates d'aménagement en fonction de leur patron de croissance en surface terrière (figure 1 et annexe IV). Cette méthode s'applique aux types de forêt de feuillus tolérants et mixtes à feuillus tolérants. Les courbes de croissance sont issues de ARTÉMIS-2009.

C

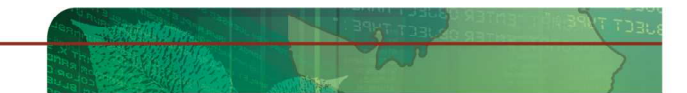

 $\overline{a}$ Pour certaines combinaisons de type de forêt et de végétation potentielle, un âge moyen a été attribué aux courbes produites à l'aide de ARTÉMIS-2009 afin de pallier des prévisions invraisemblables.

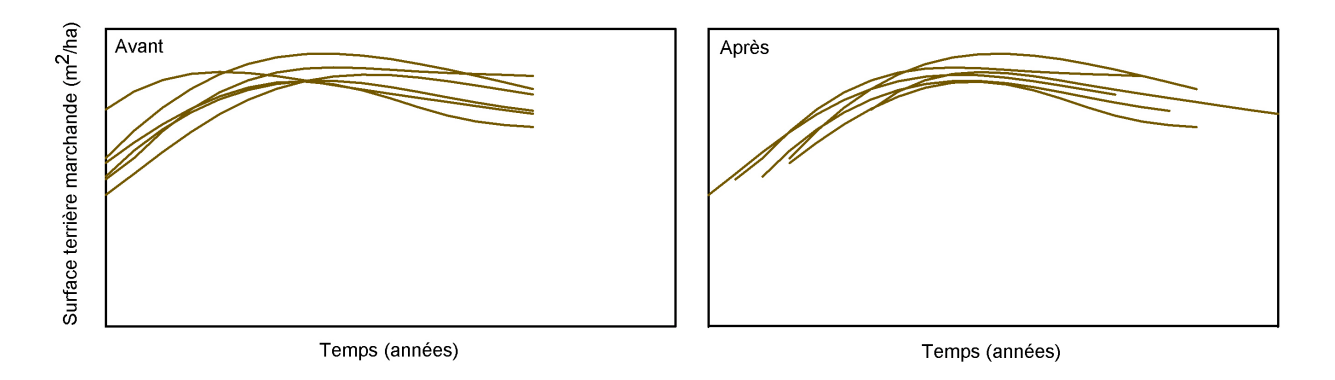

**Figure 1.** Courbes de croissance de la surface terrière marchande d'un groupe de strates composé de 6 strates d'aménagement avant et après leur positionnement sur l'axe du temps. Les courbes de croissance sont présentées à l'échelle de la strate d'aménagement pour simplifier la représentation du résultat de la répartition des courbes de croissance sur l'axe du temps en fonction du patron de croissance.

#### **3. Création de la courbe actuelle d'évolution**

La courbe actuelle d'évolution est la courbe moyenne du groupe de strates obtenue par un modèle de régression polynomiale du 6<sup>e</sup> degré entre la variable (ex. : volume marchand) et le temps (figure 2; annexe V). Une pondération est appliquée, basée sur la superficie des strates et le poids des placettes échantillons à l'intérieur des strates. Les variables décrites par les courbes actuelles d'évolution sont présentées au tableau 5.

Les données de la courbe actuelle d'évolution sont disponibles par groupe d'essences. Les groupes d'essences diffèrent selon le modèle de croissance utilisé. Pour les courbes issues de NATURA-2009, les groupes d'essences sont les mêmes que ceux utilisés par le modèle (tableau 6). Pour les courbes issues de ARTÉMIS-2009, un regroupement additionnel est nécessaire pour uniformiser les groupes d'essences entre les différentes combinaisons de type de forêt et de végétation potentielle. Les groupes d'essences retenus sont présentés au tableau 6.

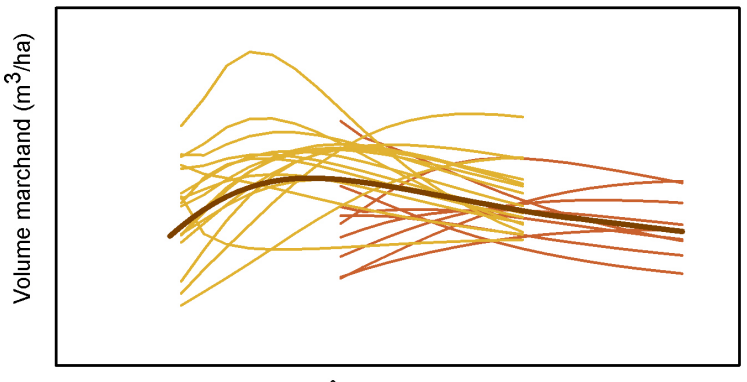

Äge (années)

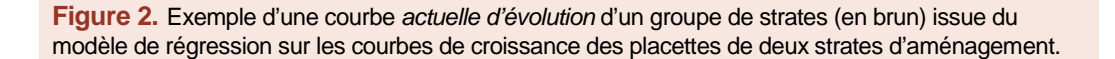

**Tableau 5.** Variables des courbes d'évolution.

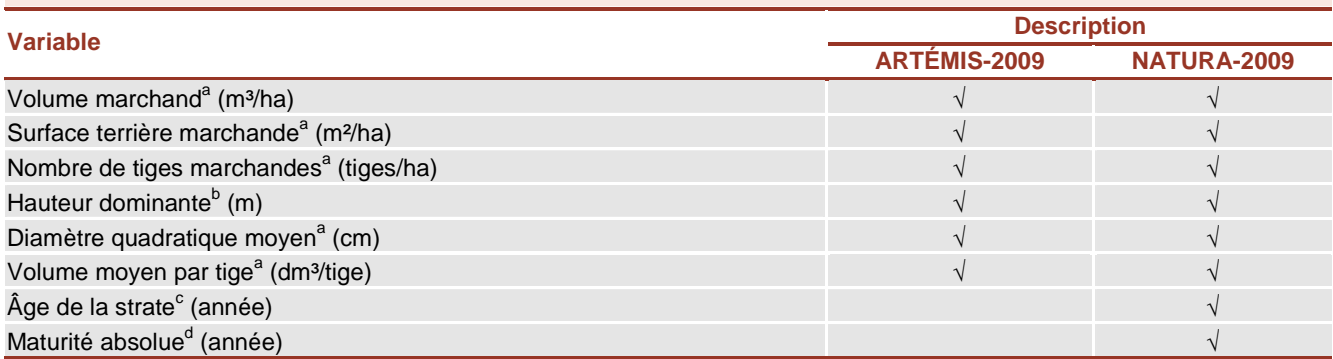

<sup>a</sup> Ces variables sont également disponibles par essence ou par groupe d'essences.

Hauteur dominante d'un peuplement définie par la hauteur moyenne des 100 plus gros arbres à l'hectare, ce qui correspond aux 4 arbres de plus gros dhp d'une placette de 0,04 ha ou 400 m<sup>2</sup>.

Âge moyen des arbres études dominants et codominants.

d Âge auquel l'accroissement annuel moyen en volume marchand de la strate est maximal. Cet âge est fixé à 0 aux fins du calcul. Des valeurs négatives sont obtenues pour les périodes précédant l'atteinte de la maturité absolue et des valeurs positives pour les périodes suivant la maturité absolue.

**Tableau 6.** Essences qui composent les groupes d'essences des courbes selon le modèle de croissance.

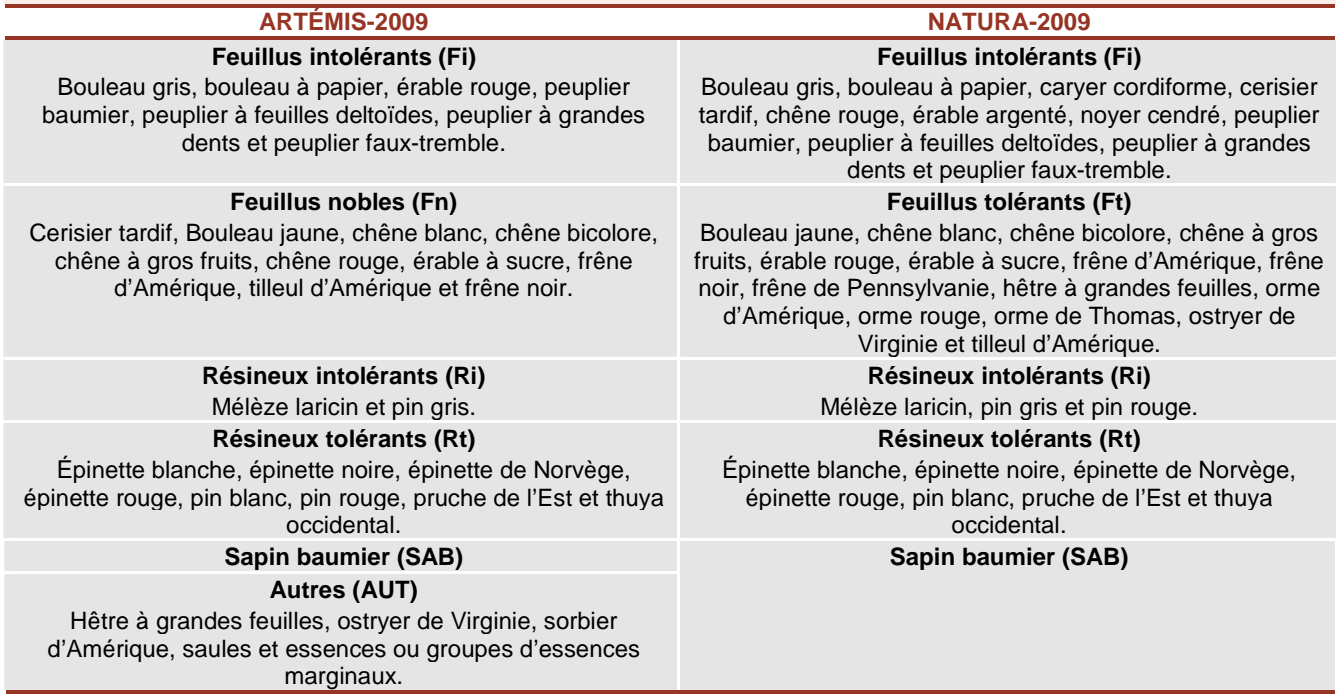

### **4. Correction du départ de la courbe actuelle d'évolution**

Les strates d'aménagement de moins de 7 m de hauteur n'ont pas de placettes échantillons disponibles. Conséquemment, ces strates ne contribuent pas à l'élaboration du segment de début de courbe. Pour les strates qui évoluent en fonction de l'âge<sup>16</sup>, ce segment pour la courbe est nécessaire pour faire évoluer les strates de moins de 7 m de hauteur. Faute de données, une fonction linéaire relie le début de la courbe à un volume marchand nul à 15 ans (figure 3).

 $16\,$ Les types de forêts résineux, à feuillus intolérants et mixtes à feuillus intolérants ainsi que les pinèdes blanches et les cédrières.

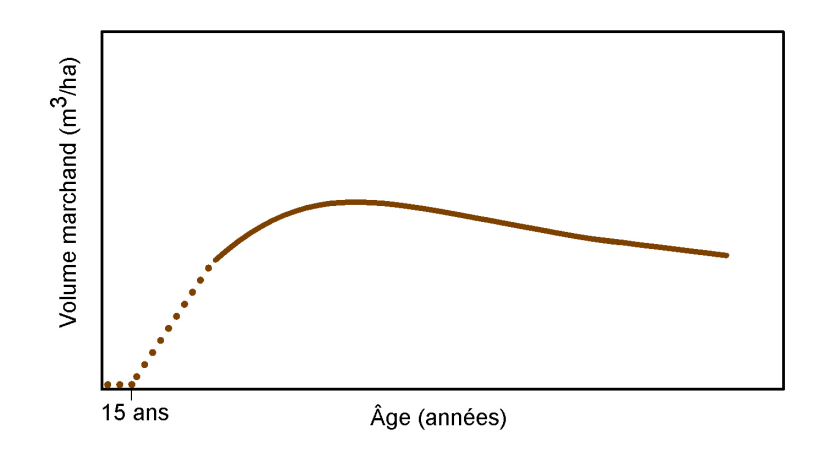

Figure 3. Extrapolation de la courbe actuelle d'évolution jusqu'à un volume marchand nul.

#### **5. Ajustement des courbes actuelles d'évolution de pessières noires**

Pour les courbes des groupes de strates dominés par l'épinette noire, après l'atteinte du volume marchand maximal, un plateau peut être fixé à 80 % du sommet pour pallier une trop forte diminution du volume prévue par le segment décroissant des courbes (figure 4). Cela permet de mieux refléter le passage d'une structure équienne à la structure inéquienne de ces types de peuplement, qui ne sont pas sujets à une mortalité de masse comme, par exemple, les peuplements de peuplier faux-tremble. Ce plateau a été fixé de façon arbitraire lors du calcul des possibilités forestières 2000-2005 $^{17}$ .

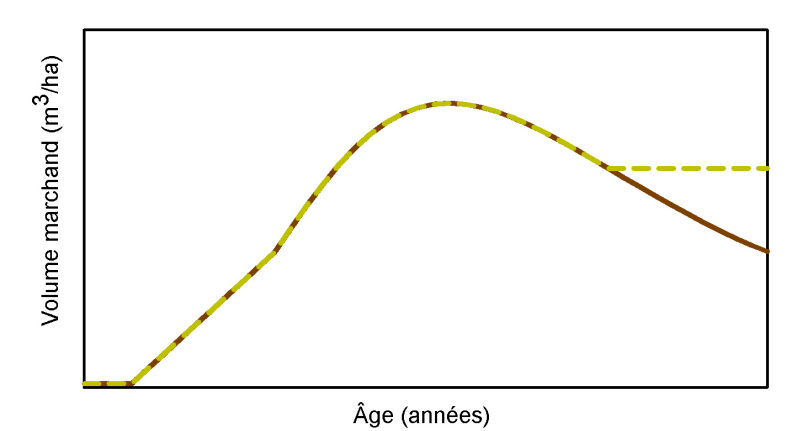

**Figure 4.** Exemple d'une courbe actuelle d'évolution d'une pessière noire dont un plateau a été fixé à 80 % du sommet pour pallier une trop forte diminution du volume prévue par le segment décroissant des courbes.

#### **6. Ventilation de la courbe actuelle d'évolution en essences individuelles**

Les groupes d'essences de la courbe actuelle d'évolution (tableau 6) sont ventilés afin d'obtenir une courbe par essence. Ainsi, les données par groupe d'essences sont réparties en essences en fonction de leur représentativité au sein du groupe de strates selon l'inventaire. La proportion de chaque essence est maintenue sur tout l'horizon de la courbe (figure 5).

 $17\,$ Revue dans Garêt et al. (2009).

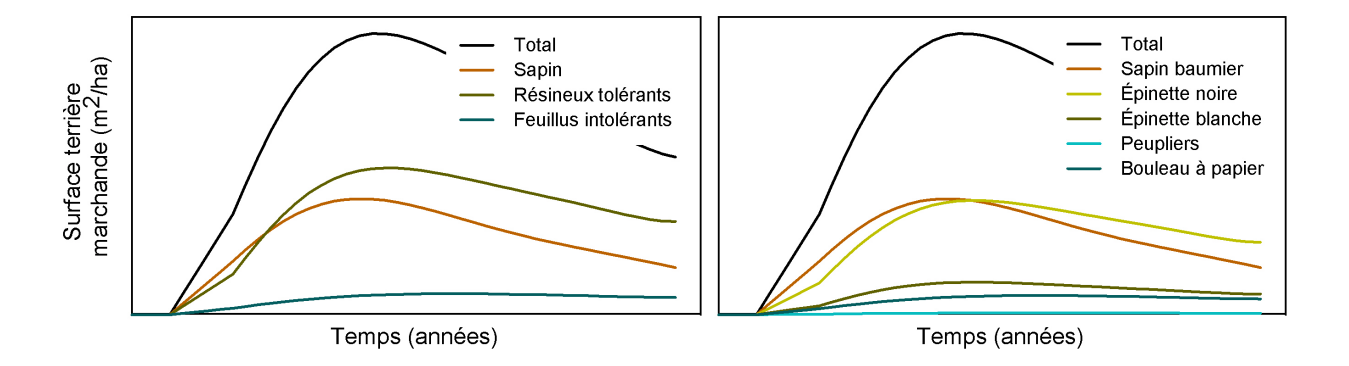

**Figure 5.** Exemple d'une courbe actuelle d'évolution par groupes d'essences (à gauche) ventilée par essences individuelles (à droite).

#### **7. Positionnement des strates sur la courbe actuelle d'évolution**

Les strates d'aménagement sont positionnées sur la courbe actuelle d'évolution de leur groupe de strates (figure 6). La méthode diffère entre les strates de plus de 7 m de hauteur et celles de moins de 7 m.

Les strates d'aménagement de 7 m et plus de hauteur conservent leur position sur l'axe du temps attribuée lors du positionnement des courbes de croissance (figure 1).

Les strates de moins de 7 m de hauteur sont positionnées selon leur âge. Leur âge est déterminé par le nombre d'années écoulées depuis la dernière perturbation totale ou la classe d'âge de l'appellation cartographique.

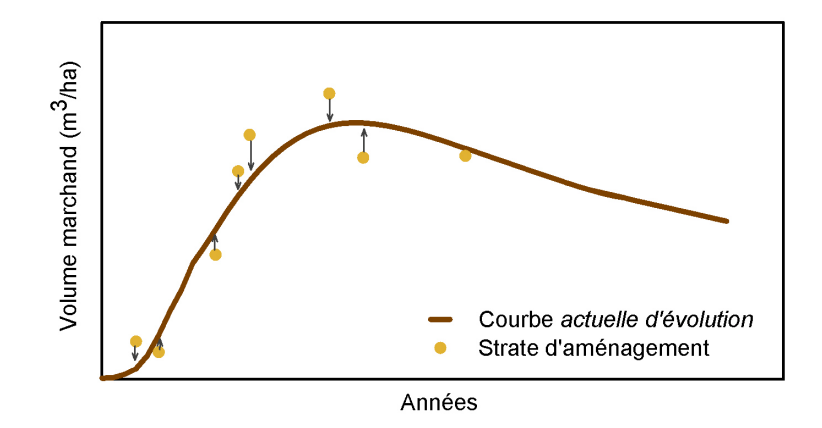

Figure 6. Positionnement des strates d'aménagement sur la courbe actuelle d'évolution de leur groupe de strates.

L'utilisation d'une courbe *actuelle d'évolution* à l'échelle d'un groupe de strates entraîne un écart entre le volume total inventorié d'une strate d'aménagement<sup>18</sup> et le volume selon sa position sur la courbe. Pour certaines strates, le positionnement entraîne une surestimation du volume d'origine et, pour d'autres, une sous-estimation (figure 6). Une analyse de la précision, portant sur l'écart entre les deux volumes, est réalisée. L'objectif est que l'écart moyen, pondéré par les superficies des différentes strates, soit inférieur à 3,0 % (en valeur absolue) à

 ${\bf 18}$ Volume toutes essences basé sur l'ensemble des placettes échantillons de la strate.

**14** Bureau du forestier en chef|Création des courbes d'évolution

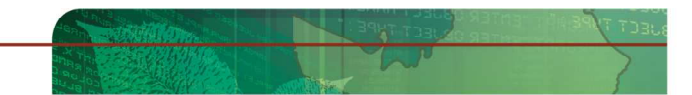

l'échelle de l'unité d'aménagement. Pour l'ensemble des 71 unités d'aménagement, le volume est surestimé de 0,93 %. Une unité d'aménagement a un écart supérieur à 3,1 % (figure 7).

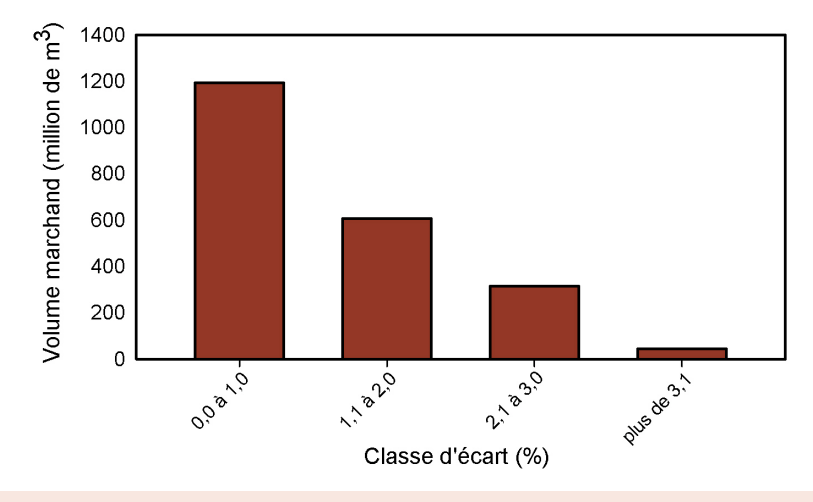

**Figure 7.** Répartition des volumes par classe d'écart entre le volume total inventorié des strates d'aménagement et leur volume total prévu par les courbes actuelles d'évolution. L'évaluation de la classe d'écart est effectuée à l'échelle de l'unité d'aménagement.

## **Courbes effets de traitement**

Certaines stratégies sylvicoles comprennent des traitements sylvicoles qui n'entraînent pas d'effets sur l'évolution du volume des strates. Ils sont toutefois nécessaires au maintien ou à l'amélioration de la productivité de la strate ou au maintien ou à une modification de sa composition. Ainsi, ces traitements n'impliquent pas de changement de courbe d'évolution. Seul le coût de la stratégie sylvicole est adapté en conséquence. Ce sont les « traitements connexes » :

- scarifiage;
- regarni;
- ensemencement;
- nettoiement;
- élagage.

L'application des autres traitements sylvicoles dans le calcul implique un repositionnement de la strate sur une nouvelle courbe d'évolution. Cette courbe qui fait évoluer la strate traitée est la courbe effets de traitement. Le type de courbe effets de traitement et la méthode de positionnement de la strate traitée sur cette dernière (position de retour) dépendent du type de forêt et du traitement sylvicole. Les courbes effets de traitement sont de trois types :

- 1. la courbe actuelle d'évolution sélectionnée parmi les courbes existantes;
- 2. la courbe produite à l'aide d'un modèle de prélèvement de ARTÉMIS-2009;
- 3. la courbe de plantation.

## **1. Courbe actuelle d'évolution existante**

Ces courbes effets de traitement sont les courbes actuelles d'évolution. Ainsi, l'ensemble des courbes actuelles d'évolution forment une banque de courbes effets de traitement. Elles peuvent être originales, c'est-à-dire sans modification, ou avoir subi certaines modifications. Ces courbes effets de traitement sans modification sont utilisées pour les types de forêt suivants :

- résineux (autres que cédrières, prucheraies et pinèdes blanches);
- résineux à feuillus intolérants;
- feuillus intolérants.

## **Sans modification**

Les courbes effets de traitement sans modification font évoluer les strates à la suite de l'un des traitements sylvicoles suivants :

- éclaircie précommerciale;
- coupes totales (coupe totale sans protection de la régénération, coupe avec protection de la régénération et des sols, coupe avec protection de la haute régénération et des sols, coupe avec réserve de semenciers);
- coupe avec protection des petites tiges marchandes;
- coupe finale de la coupe progressive régulière ou irrégulière.

Généralement, le scénario sylvicole est planifié de façon à ce que la courbe effets de traitement soit la même que celle avant l'application du traitement sylvicole. Parfois, la courbe effets de traitement est de composition différente que la courbe d'évolution avant l'application du traitement. Deux stratégies peuvent entraîner ce changement de composition :

- La première est la conséquence d'un scénario sylvicole extensif. Par exemple, une pessière blanche à sapins sur une végétation potentielle RS2 traitée par une coupe totale retourne sur la courbe effets de traitement d'une sapinière;
- La seconde est le résultat d'un scénario composé des traitements sylvicoles qui modifient la composition de la strate vers l'essence principale objectif. Par exemple, une pessière blanche à sapins traitée par une coupe progressive régulière retourne sur une courbe effets de traitement d'une pessière blanche pure.

La composition de la courbe attribuée à la suite du traitement est déterminée à l'aide de l'information véhiculée par Le guide sylvicole du Québec<sup>19</sup>, du modèle de succession forestière SUCCÈS-2009<sup>20</sup>, des données de suivi après intervention sylvicole et de l'expertise des analystes.

## **Avec modifications**

Certaines courbes effets de traitement sont des courbes actuelles d'évolution qui sont modifiées afin de traduire les effets de coupes partielles. Deux formes sont utilisées $^{21}$  (figure 8) :

- la courbe parallèle pour l'éclaircie commerciale;
- la courbe proportionnelle pour les coupes d'ensemencement des coupes progressives.

La courbe parallèle représente un maintien de l'accroissement annuel moyen en volume (m $3/$ ha/an) du peuplement après traitement, puisque les courbes d'évolution du volume demeurent parallèles. Cette courbe

C

<sup>20</sup> SUCCÈS-2009 est un modèle de prévision de la succession forestière après une perturbation ou une intervention majeure (annexe II).<br><sup>21</sup> Comité consultatif ceinnifique du monuel d'eménegement forestier (2003).

<sup>19</sup> <sup>19</sup> Ministère des Ressources naturelles (sous presse).<br><sup>20</sup> QUOCEO 2000 est un maxille de métricien de la pro

Comité consultatif scientifique du manuel d'aménagement forestier (2003).

traduit une augmentation de l'accroissement en diamètre des arbres résiduels de façon à compenser pour les arbres coupés. Le volume marchand est réduit du tiers à l'âge de maturité absolue, pour traduire la récolte de l'éclaircie commerciale, et cette différence est maintenue dans le temps.

La courbe proportionnelle est utilisée pour représenter un accroissement annuel moyen en volume (m $3$ /ha/an) du peuplement qui est inférieur après le traitement<sup>21</sup>. Cette courbe traduit le maintien de l'accroissement en diamètre des arbres résiduels, sans compenser pour les arbres coupés. Le volume marchand est réduit de 40 %, pour traduire la coupe d'ensemencement de la coupe progressive régulière et de la coupe progressive irrégulière à régénération lente, sur l'ensemble de l'horizon de la courbe.

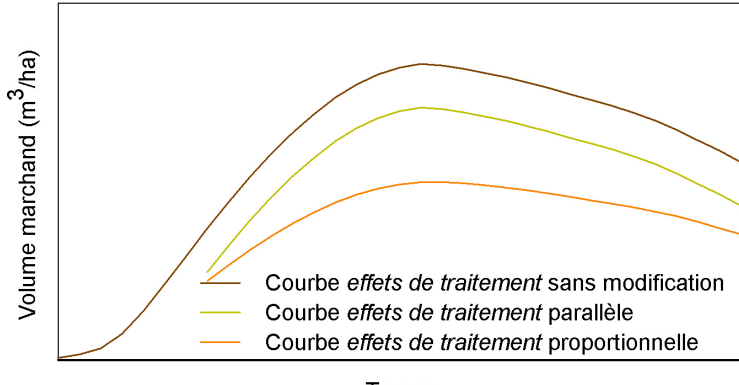

Temps

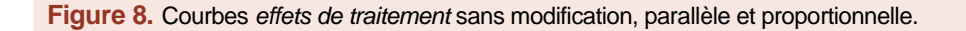

#### **Positionnement des strates sur leur courbe effets de traitement**

Le positionnement de la strate sur ce type de courbe effets de traitement est déterminé par l'âge (tableau 7). Plus la régénération est développée après le prélèvement, plus l'âge de la position de retour est avancé sur l'axe du temps.

**Tableau 7.** Position de retour des strates (résineuses autres que cédrières, prucheraies et pinèdes, résineuses à feuillus intolérants et de feuillus intolérants) sur la courbe effets de traitement en fonction du traitement sylvicole.

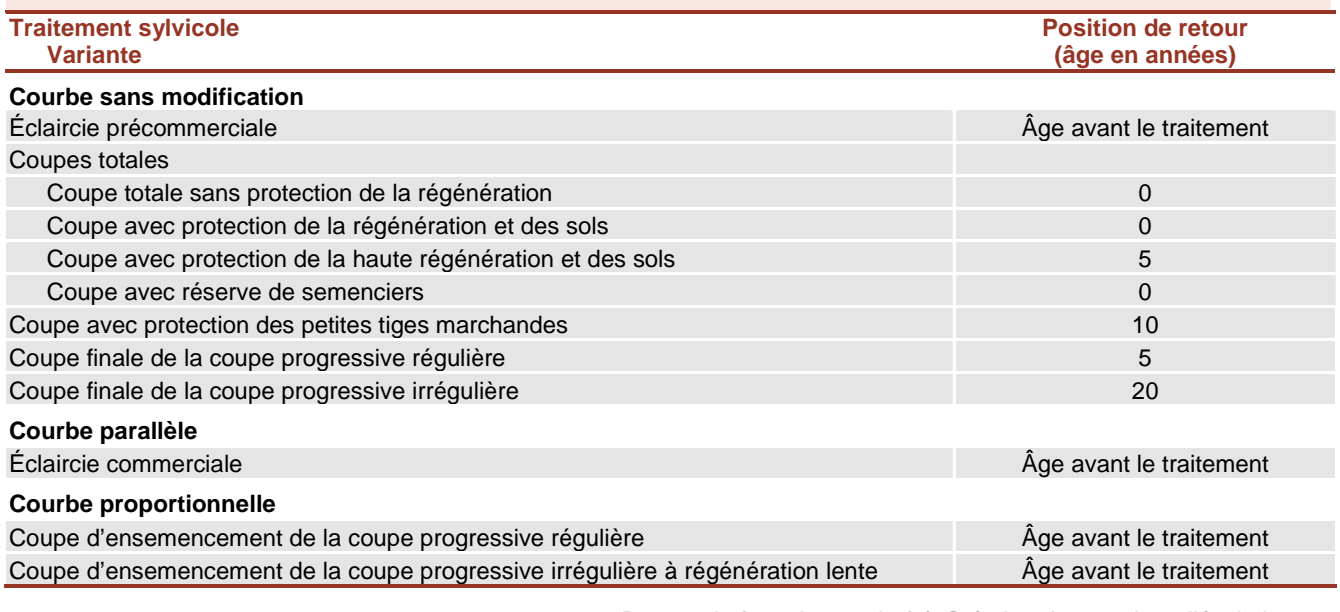

### **2. Courbe d'un modèle de prélèvement de ARTÉMIS-2009**

Les modèles de prélèvement de ARTÉMIS-2009 simulent un traitement de coupe partielle sur une strate. Ils déterminent la probabilité de prélèvement de chacune des tiges en fonction de l'essence, du dhp, de la densité de tiges marchandes et du traitement sylvicole. À partir de la nouvelle table de peuplement de la strate traitée, ARTÉMIS-2009 génère les données utilisées pour la création de la courbe effets de traitement.

Le positionnement de la strate sur ce type de courbe effets de traitement est déterminé par la surface terrière ou le volume après traitement (tableau 8). Ainsi, le pourcentage de prélèvement correspond à la différence entre la surface terrière (ou volume) de la strate avant le traitement et la surface terrière (ou volume) à la position de retour sur sa courbe effets de traitement.

Ce type de courbe effets de traitement fait évoluer les types de forêts suivants :

- cédrières, prucheraies, pinèdes blanches et sapinières à bouleau jaune;
- chênaies, érablières et bétulaies jaunes;

à la suite d'un des traitements sylvicoles suivants :

- éclaircie commerciale;
- coupe d'ensemencement de la coupe progressive régulière;
- coupe d'ensemencement de la coupe progressive irrégulière;
- coupes de jardinage.

**Tableau 8.** Exemple de surface terrière résiduelle (position de retour sur la courbe effets de traitement) d'une bétulaie jaune à la suite de l'application de la coupe d'ensemencement de la coupe progressive à couvert permanent. Les positions de retour varient selon le traitement sylvicole, la surface terrière avant traitement et le type de forêt. De plus, ces dernières peuvent être adaptées aux conditions régionales.

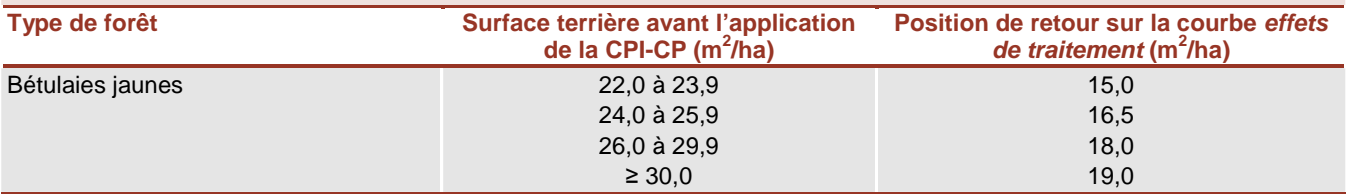

### **3. Courbe de plantation**

Les courbes de plantation, présentées à l'annexe VI, sont spécifiques à chaque combinaison :

- d'essence épinette noire, épinette blanche, pins (blanc, rouge et gris), mélèze hybride et peuplier hybride;
- de densité de mise en terre 1 600 et 2 000 plants à l'hectare;
- d'indice de qualité de station.

L'indice de qualité de station<sup>22</sup> (IQS), arrondi au mètre près, est déterminé pour chacune des combinaisons de domaine bioclimatique et de végétation potentielle<sup>23</sup> (tableau 9).

 $\overline{\phantom{a}}$ Indice de qualité de station : mesure de la qualité de la station basée sur la hauteur (m) des arbres dominants et codominants dans un peuplement à un âge donné.

Guy Prégent, compilation interne. Les parcelles envahies par la végétation concurrente sont exclues du calcul de ces moyennes. Cellesci sont généralement situées sur des stations fertiles (IQS généralement supérieurs à la moyenne), de sorte que les IQS moyens fournis ne sont pas surévalués.

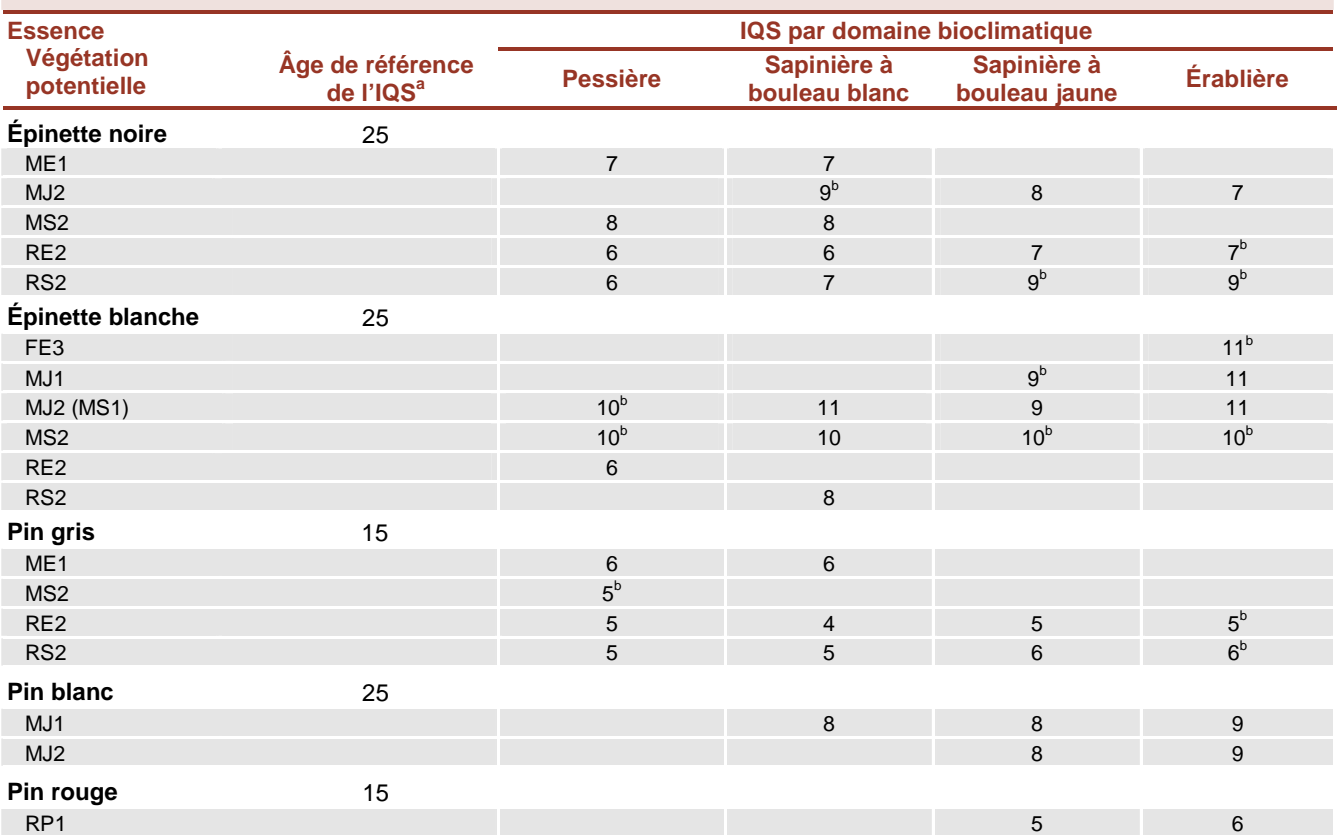

**Tableau 9.** IQS moyen par essence, par végétation potentielle et par domaine bioclimatique des courbes effets de traitement de la plantation uniforme (compilation du Bureau du forestier en chef des données de Guy Prégent (DRF, MRN) et de la Direction générale des pépinières et des stations piscicoles).

<sup>a</sup> L'âge de référence de l'IQS est l'âge de la plantation pour l'épinette blanche et l'âge total (incluant les années passées en pépinière) pour les autres essences.

<sup>b</sup> Ces IQS ont été estimés.

Pour l'épinette noire, l'épinette blanche, le pin gris, le pin rouge et le pin blanc, les IQS reposent sur des moyennes observées à partir du réseau de placettes de la Direction de la recherche forestière utilisé pour l'étude de la croissance et du rendement des plantations. Pour le mélèze hybride, la sélection de l'IQS de 15 repose sur une décision régionale. Pour le peuplier hybride, la notion d'IQS n'est pas utilisée.

Pour l'épinette noire, l'épinette blanche et le pin gris, les IQS moyens incluent les gains en hauteur attribuables à l'amélioration génétique des plants mis en terre. Les gains en hauteur des plants issus des vergers à graines de 1<sup>re</sup> génération proviennent de compilations internes de chercheurs de la Direction de la recherche forestière<sup>24</sup> : 7,9 % pour l'épinette noire, 5 % pour l'épinette blanche et 5,9 % pour le pin gris.

Pour l'ensemble des essences, sauf le peuplier hybride, les courbes de plantation sont générées par les modèles de plantation issus de travaux de recherche présentés au tableau 10.

Les variables prévues par ces modèles sont :

- le volume marchand  $(m^3/ha)$ ;
- $\bullet$  la surface terrière marchande (m<sup>2</sup>/ha);

 ${\bf 24}$ <sup>24</sup> Mireille Desponts pour l'épinette noire, André Rainville pour l'épinette blanche et Mireille Desponts et Roger Beaudoin pour le pin gris.

- la hauteur dominante (m);
- le nombre de tiges marchandes (n/ha).

À partir de ces dernières, trois variables sont calculées :

- $\bullet$  l'accroissement annuel moyen (m), nécessaire pour déterminer l'âge de la maturité absolue<sup>25</sup>;
- le diamètre quadratique moyen (cm);
- le volume moyen par tige (dm $3/$ tige).

La méthode de production des courbes de plantation utilisées dans le calcul des possibilités forestières diffère selon l'essence.

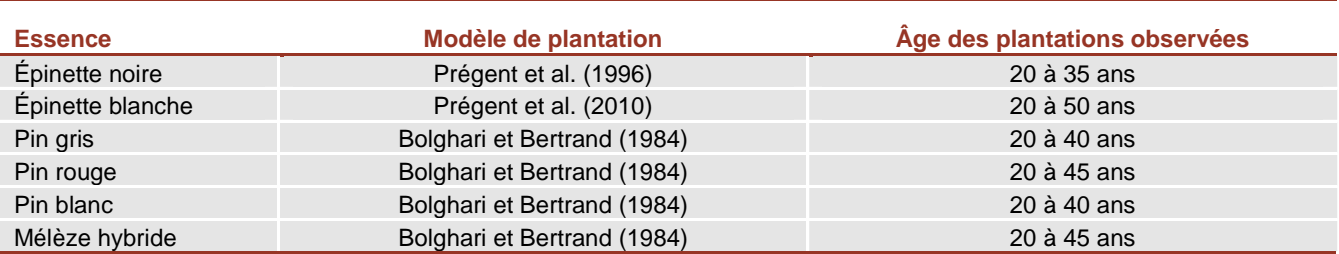

**Tableau 10.** Modèle de plantation par essence et âge des plantations utilisées pour élaborer le modèle.

## **Épinette noire, épinette blanche et pin gris**

La méthode de production des courbes est inspirée de celle des tables de rendement de l'annexe I du Manuel d'aménagement forestier<sup>26</sup>. Ces tables ne conviennent pas au présent calcul car les densités de mise en terre (tiges/ha) sont différentes. De plus, ces tables existent uniquement pour le volume marchand.

Conformément aux recommandations de Guy Prégent, chercheur à la Direction de la recherche forestière, ces modèles sont utilisés pour générer les courbes pour la période allant de 20 à 40 ou 60 ans selon l'essence (âges en indice [ex. :  $V_{15 \text{ a }60 \text{ an}}$ ] de la colonne « modèle de plantation » du tableau 12). Afin que ces courbes couvrent l'horizon de temps nécessaire au calcul des possibilités forestières, les valeurs ont été extrapolées à l'aide de modèles de régression entre la variable et l'âge de la plantation<sup>27</sup> (tableau 11; figure 9).

**Tableau 11.** Modèle de régression utilisé pour extrapoler les valeurs des variables des courbes de plantation d'épinette noire, d'épinette blanche et de pin gris en fonction de l'âge.

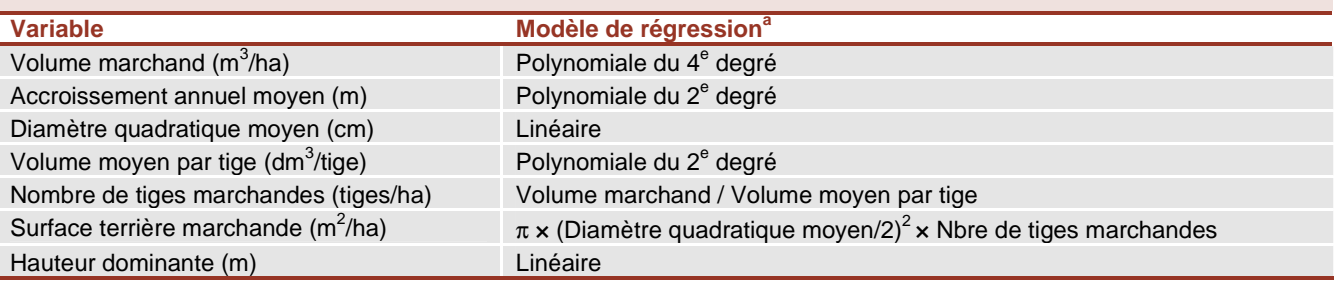

 $\overline{a}$ La maturité absolue est l'âge auquel l'accroissement annuel moyen en volume marchand (dhp égal ou supérieur à 9 cm) de la strate est maximal. Aux fins du calcul, la valeur de cette variable est égale à 0 lorsque la maturité absolue est atteinte. Des valeurs négatives sont obtenues pour les périodes précédant l'atteinte de la maturité absolue et des valeurs positives pour les périodes suivant la maturité absolue.

MRN (1998).

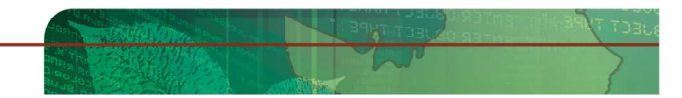

L'âge de la plantation inclut les années passées en pépinière sauf pour l'épinette blanche.

**Tableau 12.** Âge auquel le volume est prévu par le modèle de plantation ainsi que les valeurs cibles utilisées pour élaborer le modèle de régression du volume pour les courbes de plantation de l'épinette noire (EPN), de l'épinette blanche (EPB), du pin gris (PIG), du pin rouge (PIR) et du pin blanc (PIB) (Manuel : Manuel d'aménagement forestier (MRN 1998); V : Volume; AAM : Accroissement annuel moyen).

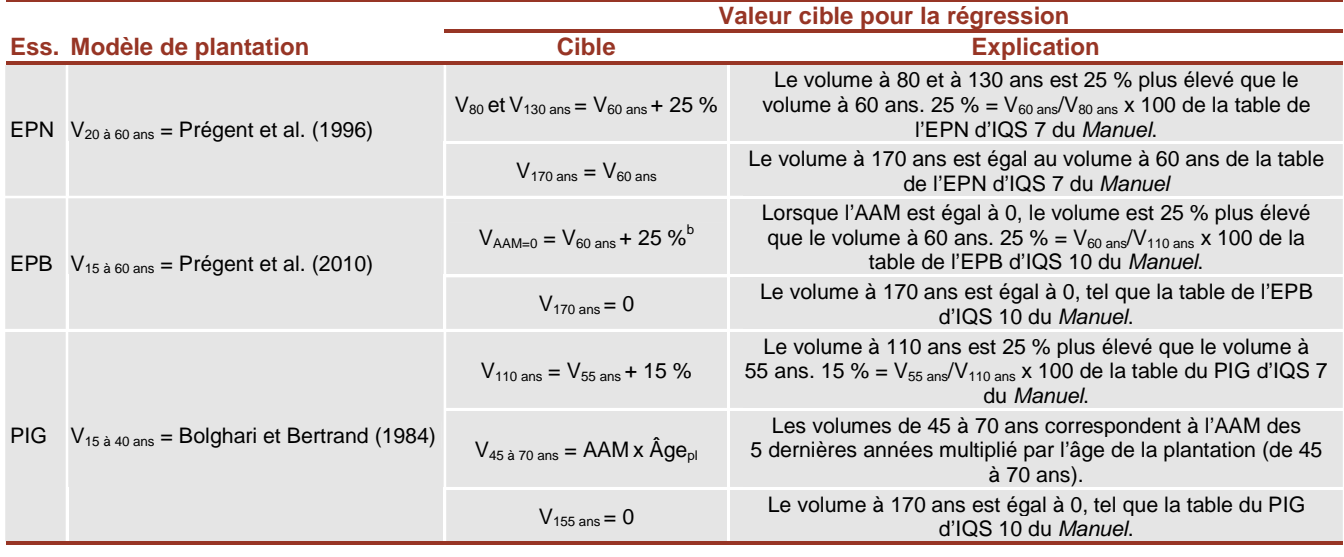

a Pour tous les modèles de régression, le  $R^2$  est toujours supérieur à 0,99.

Ces régressions sont construites à partir des prévisions générées par les modèles de plantation aux âges observés. Compte tenu du type de régression utilisé pour l'extrapolation du volume (polynomiale du 4<sup>e</sup> degré), l'ajout de nouveaux points, des valeurs « cibles », est nécessaire à des âges supérieurs à l'âge maximal observé (tableau 12). Le principe qui a guidé le choix des valeurs cibles est d'obtenir une courbe semblable à celle du Manuel d'aménagement forestier pour une même essence. Pour l'épinette noire, par exemple, la première valeur cible est le volume à 80 ans. Ce volume est équivalent au volume prévu par le modèle de Prégent et al. (1996) à 60 ans plus 25 %. Ce pourcentage correspond à la différence entre le volume à 60 et 80 ans de la table de rendement du Manuel d'aménagement forestier : le volume à 80 ans est 25 % plus élevé que le volume à 60 ans. La méthode de détermination des autres valeurs cibles, inspirée des tables de rendement du Manuel d'aménagement forestier, varie selon l'essence (tableau 12).

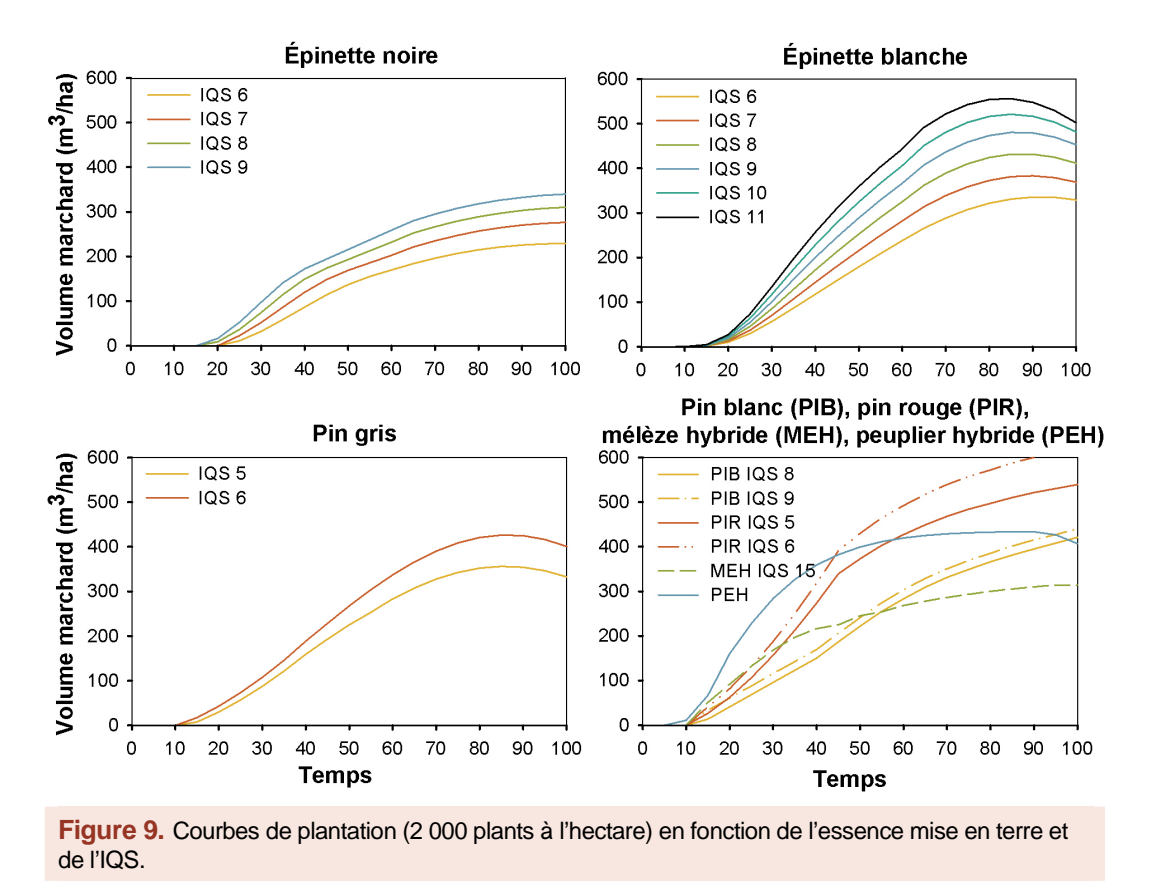

## **Mélèze hybride, pin blanc et pin rouge**

Pour le mélèze hybride<sup>28</sup>, le pin blanc et le pin rouge, l'extrapolation de la courbe du volume est la même que celle du Manuel d'aménagement forestier d'IQS et de densité appropriée. Les autres variables sont extrapolées à l'aide de modèles de régression présentés au tableau 13.

**Tableau 13.** Modèle de régression utilisé pour extrapoler les valeurs des variables des courbes de plantation du mélèze hybride, du pin blanc et du pin rouge en fonction de l'âge.

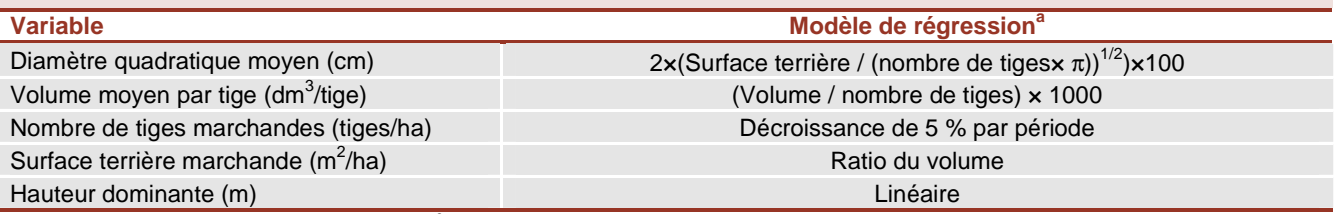

a Pour tous les modèles de régression, le  $R^2$  est toujours supérieur à 0,99.

#### **Peuplier hybride**

Pour le peuplier hybride, la courbe du volume est celle élaborée pour l'épinette blanche d'IQS 8 d'une densité de 1 600 plants à l'hectare. Toutefois, elle est décalée de 20 ans pour que le volume à l'âge de maturité absolue soit égal celui du *Manuel d'aménagement forestier* pour la zone résineuse, c'est-à-dire 160 m<sup>3</sup>/ha à 20 ans. L'ensemble des valeurs des autres variables de la courbe sont également décalées de 20 ans.

**22** Bureau du forestier en chef|Création des courbes d'évolution

 ${\bf 28}$ Table des mélèzes du Japon et d'Europe en plantation du Manuel d'aménagement forestier, IQS 15, densité de 2 000 plants à l'hectare.

## **Conclusion**

Les travaux de recherche récents ont amélioré et simplifié la modélisation de la croissance des peuplements et la prévision à long terme de leur volume. De par les modifications apportées au processus, le calcul de la possibilité forestière repose désormais sur une plus grande précision de l'évolution des volumes de bois. Des améliorations doivent être apportées en ce qui a trait à la composition et à l'évolution des strates de moins de 7 m de hauteur. À l'issu du présent exercice de détermination des possibilités forestières pour la période 2013- 2018, le Forestier en chef, en collaboration avec la communauté scientifique, identifiera les méthodes à améliorer et les besoins de connaissances.

Ō

## **Références**

- Auger, I., M. Fortin, D. Pothier et J.-P. Saucier. 2011. Une nouvelle génération de modèles de prévision pour les forêts du Québec. Avis de recherche forestière, nº 32, octobre 2011, 2 p. http://www.mrnf.gouv.qc.ca/publications/forets/connaissances/recherche/Auger-Isabelle/Avis32.pdf (consulté le 15 juin 2012)
- Bolghari, H.A. et V. Bertrand. 1984. Tables préliminaires de production des principales essences résineuses plantées dans la partie centrale du sud du Québec. Mémoire n° 79. Mi nistère de l'Énergie et des Ressources du Québec, Service de la recherche, Québec, Qc, 392 p.
- Bureau du forestier en chef. En préparation. Manuel de détermination des possibilités forestières 2008-2013. Gouvernement du Québec, Roberval, Qc.
- Comité consultatif scientifique du manuel d'aménagement forestier. 2003. Éclaircie commerciale pour le groupe de production prioritaire SEPM. Avis scientifique. Ministère des Ressources naturelles du Québec, Direction de la recherche forestière, 79 p.
- Comité scientifique chargé d'examiner le calcul de la possibilité forestière. 2004. Rapport du Comité scientifique chargé d'examiner le calcul de la possibilité forestière. Gouvernement du Québec, ministère des Ressources naturelles, de la Faune et des Parcs, Direction de la recherche forestière, Québec, Qc, 376 p.
- Fortin, M., D. Pin, G. Weber et G. Gagnon. En préparation. Using a segmented logistic model to predict which trees are to be harvested in forest growth forecasts.
- Fortin, M. et L. Langevin. 2010. ARTÉMIS-2009 un modèle de croissance basé sur une approche par tiges individuelles pour les forêts du Québec. Mémoire de recherche forestière no 156. Gouvernement du Québec, ministère des Ressources naturelles et de la Faune, Direction de la recherche forestière, Québec, Qc, 48 p.
- Fortin, M., J. DeBlois, S. Bernier et G. Blais. 2007. Mise au point d'un tarif de cubage général pour les forêts québécoises : une approche pour mieux évaluer l'incertitude associée aux prévisions. The Forestry Chronicle, 83(5) : 754-765.
- Fortin, M., S. Bernier, J.-P. Saucier et F. Labbé. 2009. Une relation hauteur-diamètre tenant compte de l'influence de la station et du climat pour 20 espèces commerciales du Québec. Mémoire de recherche forestière n<sup>o</sup> 153. Gouvernement du Québec, ministère des Ressources naturelles et de la Faune, Direction de la recherche forestière, Québec, Qc, 22 p.
- Garet, J., D. Pothier et M. Bouchard. 2009. Predicting the long-term yield trajectory of black spruce stands using time since fire. Forest Ecology and Management, 257 : 2189-2197.
- Ministère des Ressources naturelles. 1998. Manuel d'aménagement forestier. Document d'annexes. Annexe 1. Les tables de rendement. Mise à jour septembre 2000. Gouvernement du Québec, Direction des programmes forestiers, Charlesbourg, Québec.
- Ministère des Ressources naturelles. Sous presse. Le guide sylvicole du Québec. Gouvernement du Québec, Québec, Qc.
- Poulin, J. En préparation a. Strates d'aménagement. Fascicule 2.2. Dans Bureau du forestier en chef. Manuel de détermination des possibilités forestières 2013-2018. Gouvernement du Québec, Roberval, Qc.
- Poulin, J. En préparation b. Stratégie sylvicole. Fascicule 2.3. Dans Bureau du forestier en chef. Manuel de détermination des possibilités forestières 2013-2018. Gouvernement du Québec, Roberval, Qc.
- Pothier, D. et I. Auger. 2011. NATURA-2009 un modèle de prévision de la croissance à l'échelle du peuplement pour les forêts du Québec. Mémoire de recherche forestière n° 163. Gouvernement du Québec, ministère des Ressources naturelles et de la Faune, Direction de la recherche forestière, Québec, Qc, 76 p.
- Prégent, G., V. Bertrand et L. Charette. 1996. Tables préliminaires de rendement pour les plantations d'épinette noire au Québec. Mémoire de recherche forestière n° 118. Gou vernement du Québec, Québec, Qc, 88 p.
- Prégent, G., G. Picher et I. Auger. 2010. Tarif de cubage, tables de rendement et modèles de croissance pour les plantations d'épinette blanche au Québec. Mémoire de recherche n° 160. Gouvernement du Québec, Québec, Qc, 82 p.

C

# **Annexe I. Regroupements d'essences utilisés par ARTÉMIS-2009**

Ces tableaux, extraits de l'annexe III de Fortin et Langevin (2009), rapportent le regroupement d'essences utilisé par le modèle de croissance ARTÉMIS-2009 pour chaque essence d'une végétation potentielle.

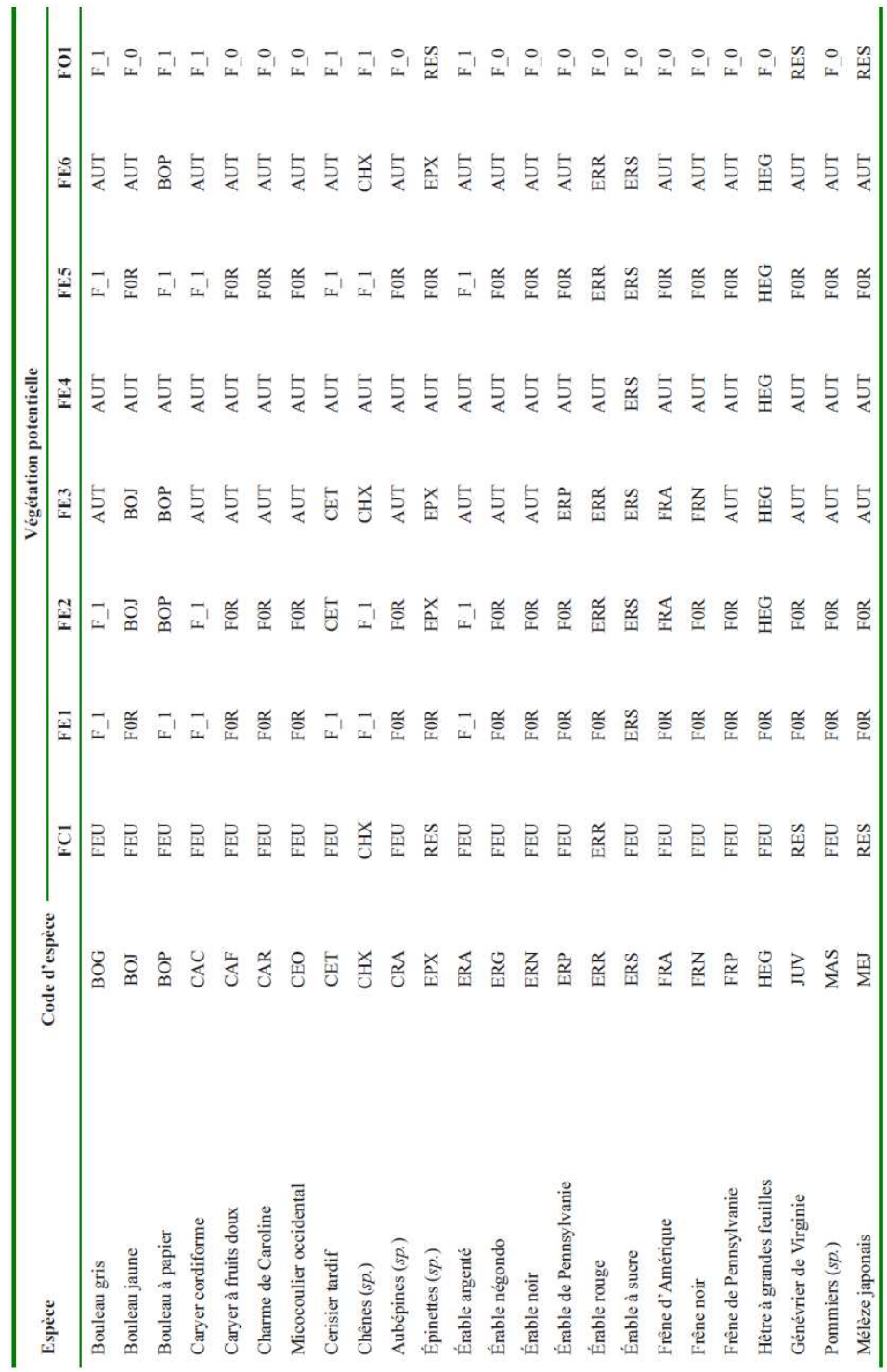

ō

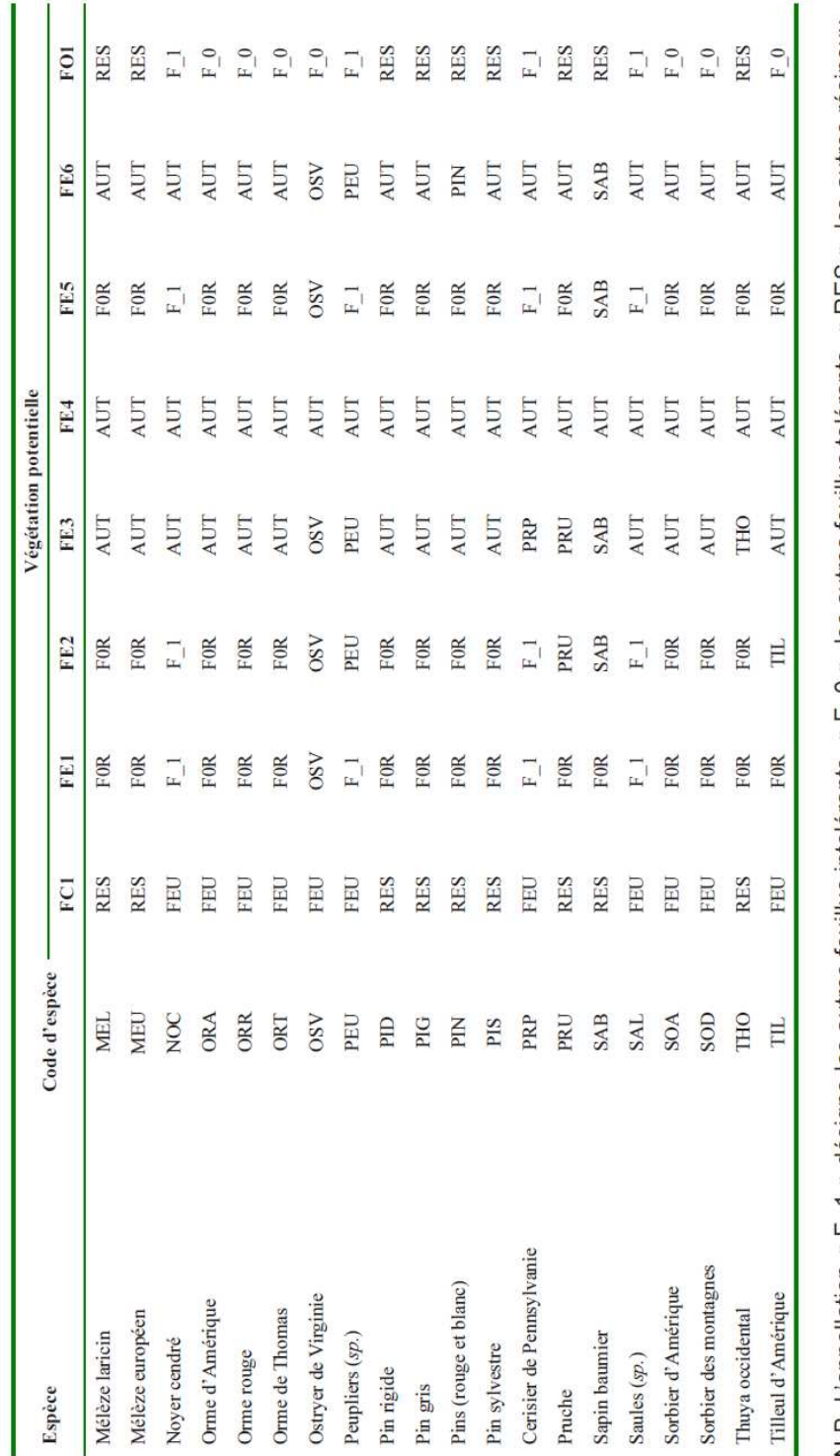

N.B. L'appellation « F\_1 » désigne les autres feuillus intolérants, « F\_0 », les autres feuillus tolérants, « RES », les autres résineux,<br>« F0R », les autres feuillus tolérants et autres résineux regroupés, « FEU », les au

 $\circ$ 

Végétations potentielles à dominance de feuillus (suite)

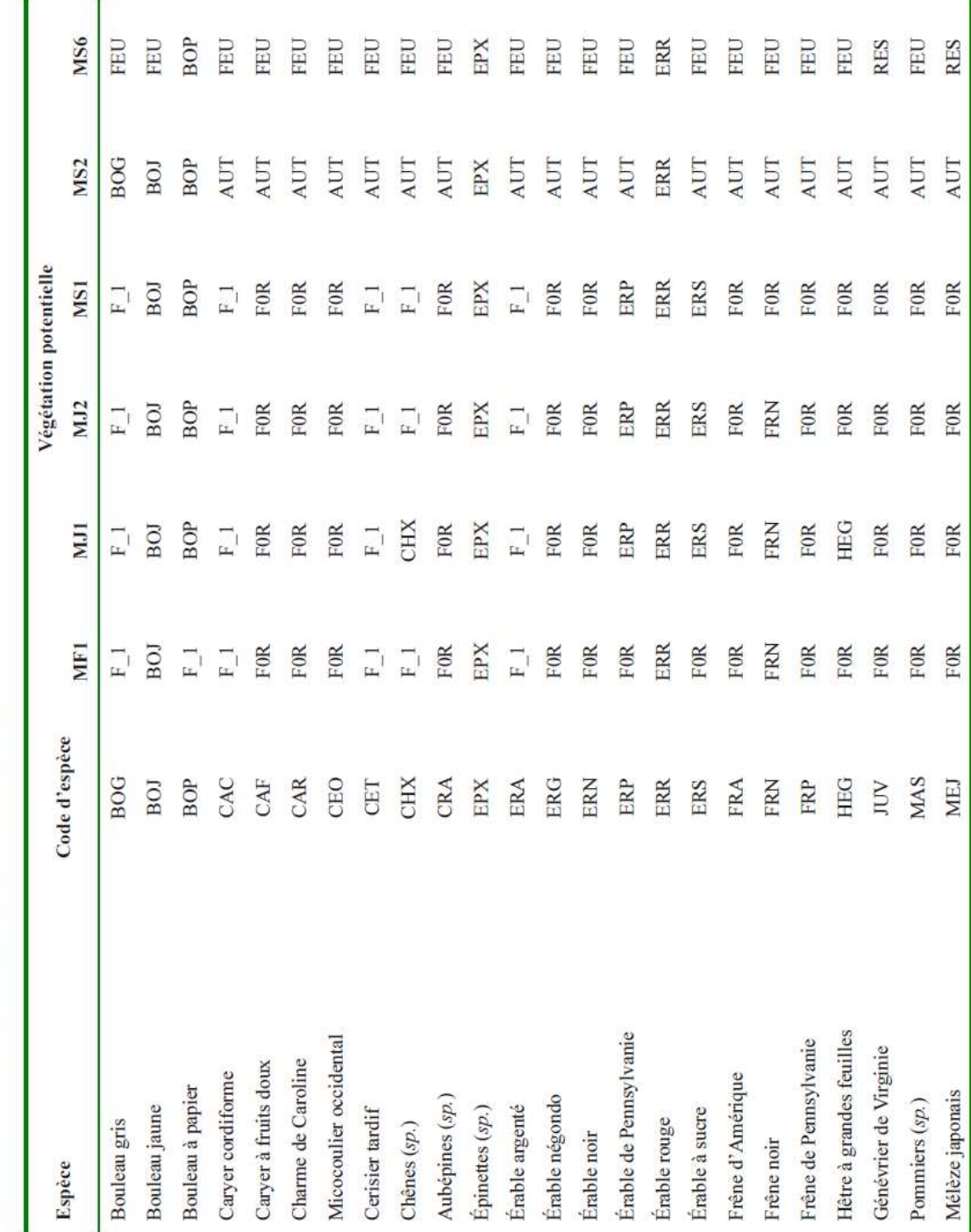

Végétations potentielles à dominance mixte

ō

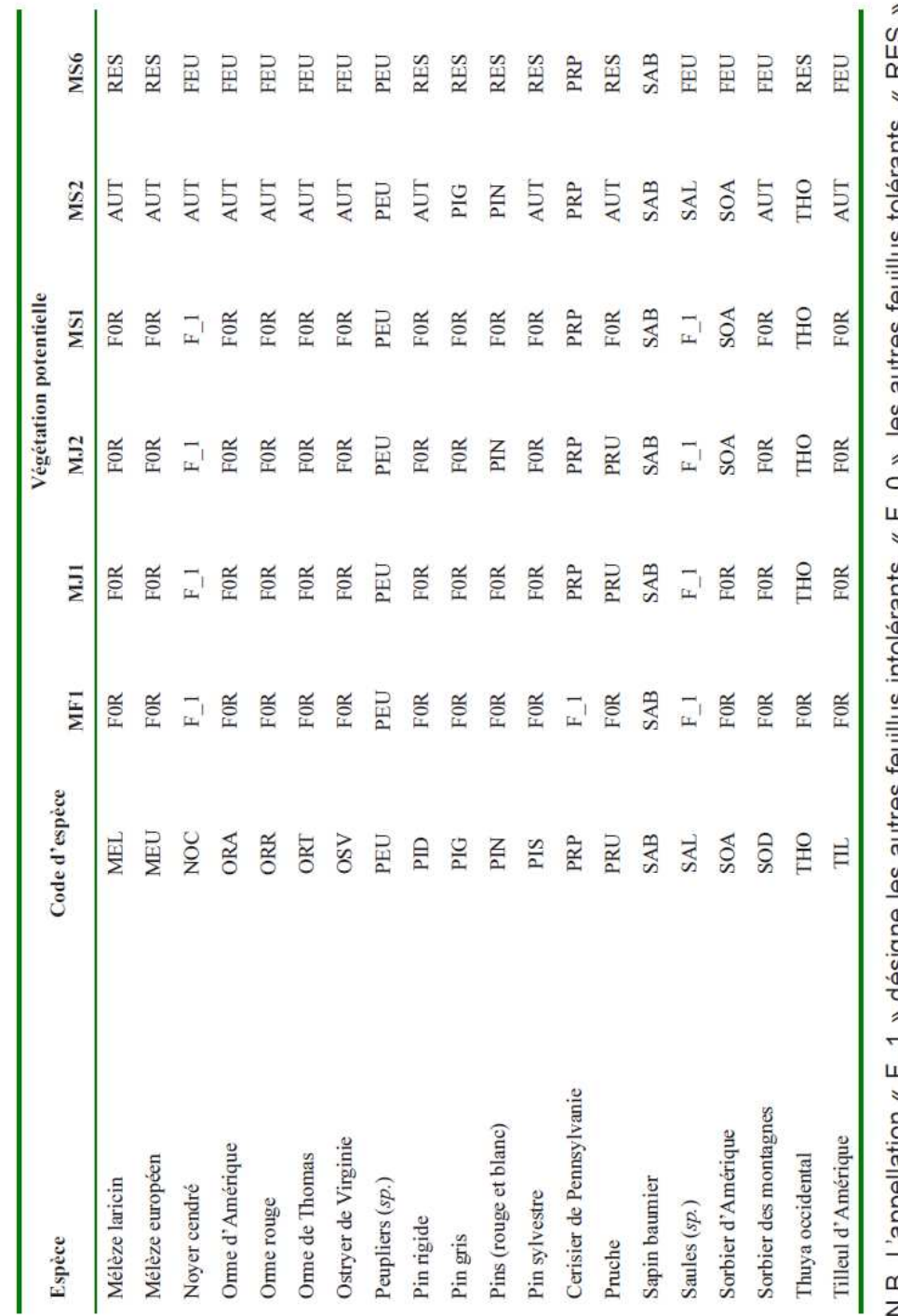

Végétations potentielles à dominance mixte (suite)

N.B. L'appellation « F\_1 » désigne les autres feuillus intolérants, « F\_0 », les autres feuillus tolérants, « RES »,<br>les autres résineux, « F0R », les autres feuillus tolérants et autres résineux regroupés, « FEU », les au

 $\circ$ 

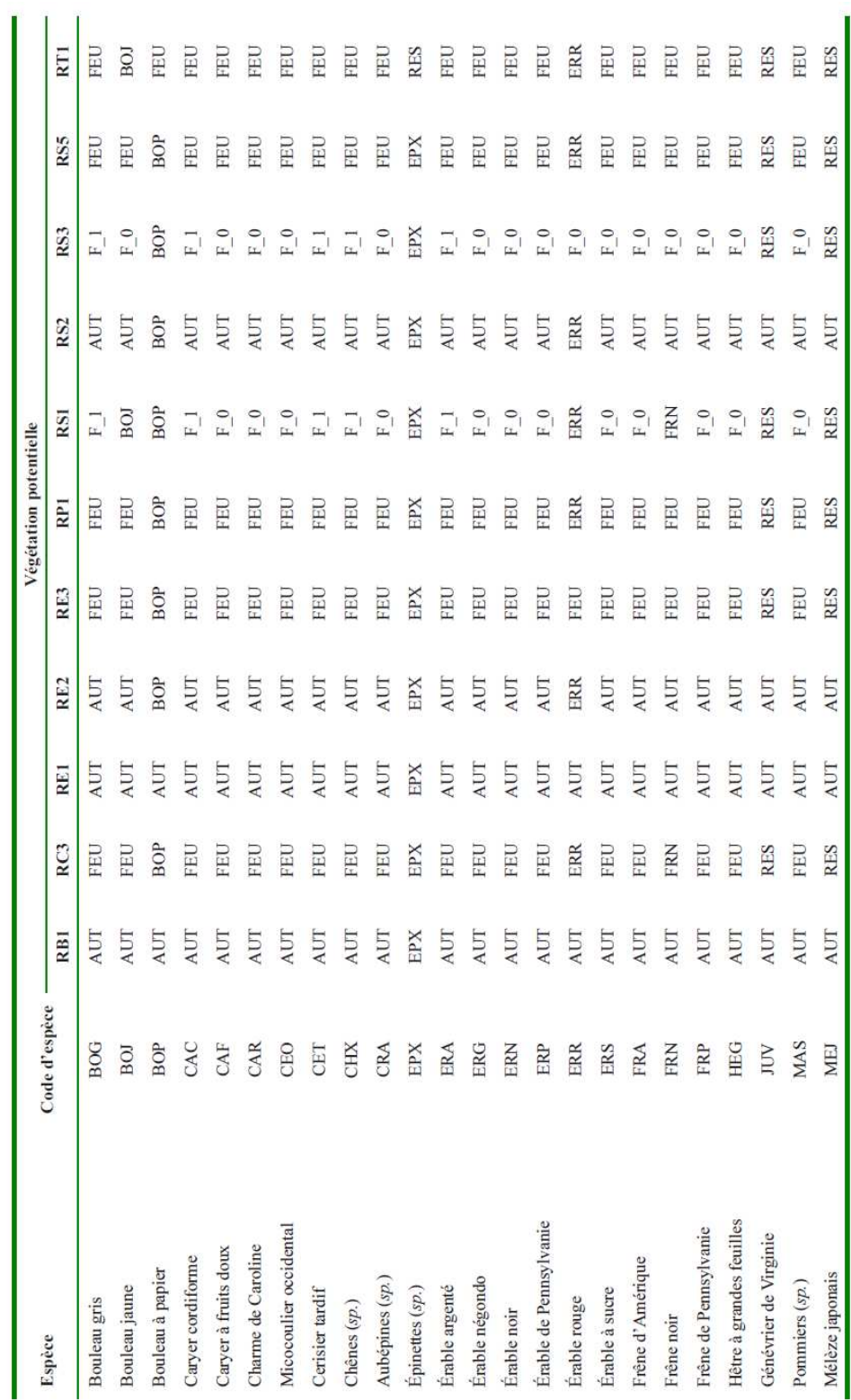

Végétations potentielles à dominance de résineux

i.

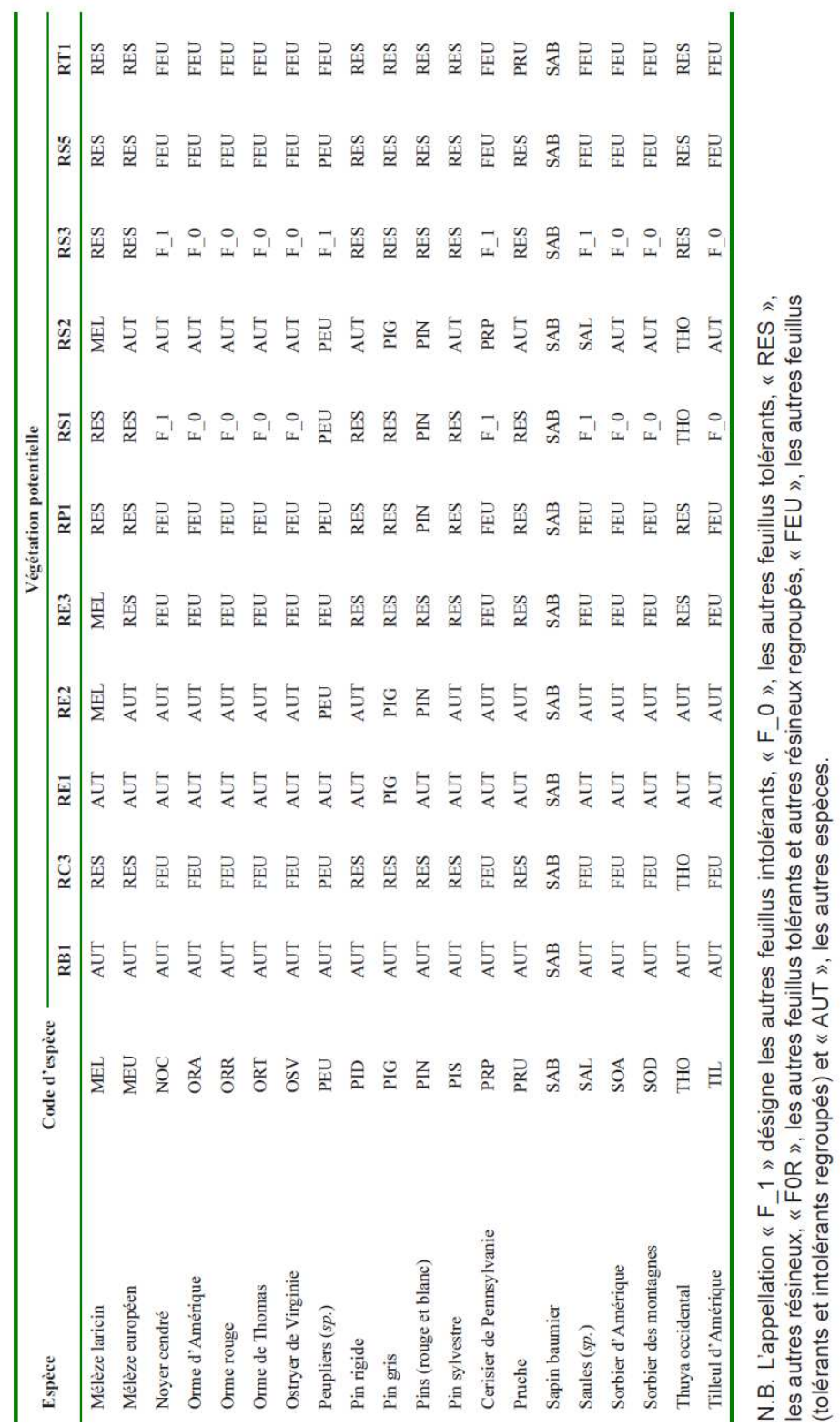

Végétations potentielles à dominance de résineux (suite)

## **Annexe II. Élaboration des modèles de prélèvement de ARTÉMIS-2009**

#### **Par Mathieu Fortin**

#### **Mise en contexte**

Les modèles de prélèvement sont utiles à l'aménagement forestier dans le sens qu'ils évitent toute subjectivité dans la quantification de l'effet des traitements sylvicoles. On évite ainsi de sélectionner les arbres à récolter uniquement sur une base théorique. Les modèles les sélectionnent plutôt en se basant sur l'historique de récolte associé à ces traitements donnés. En contrepartie, il est évident que les nouveaux traitements ne peuvent être modélisés puisqu'aucune donnée n'est disponible. Un suivi minimal de l'intervention est requis pour pouvoir modéliser le prélèvement.

#### **Base de données**

Les données mises à profit dans cette étude proviennent des suivis d'intervention de coupes partielles. Afin de vérifier si les traitements sylvicoles répondent aux normes en vigueur, des placettes échantillons à rayon variable sont établies à l'aide d'un prisme de facteur 2 dans des secteurs d'intervention entre 1988 et 2005. Dans chaque placette, tous les arbres de 9,1 cm et plus en diamètre à hauteur de poitrine (1,3 m de hauteur) ont été systématiquement identifiés. Leur espèce ainsi que leur classe de diamètre (2 cm de largeur) ont été notées. L'identification du centre de la placette ainsi que celle des arbres est demeurée la plus discrète possible afin d'éviter un biais dans l'application du traitement. Après l'intervention, les placettes ont été revisitées et les arbres abattus ont été dénombrés. Ce suivi fournit donc l'état de l'arbre après l'intervention, à savoir s'il a été coupé ou s'il était toujours sur pied, en plus de son espèce et de son diamètre avant coupe. Les compilations à l'échelle de la placette permettent également d'estimer la surface terrière locale ainsi que la densité de tiges. Nous disposions de suffisamment d'observations pour six traitements :

- la coupe d'amélioration;
- la coupe d'ensemencement;
- la coupe de jardinage;
- la coupe partielle;
- l'éclaircie commerciale;
- l'éclaircie sélective,

pour un total de 763 361 observations d'arbres réparties dans 59 794 placettes. Le nombre d'observations le permettant, le traitement de coupe de jardinage a pu être subdivisé en cinq variantes, soit :

- la coupe de jardinage après 2004;
- la coupe de jardinage après 2004 avec modalités cerf;
- la coupe de jardinage avant 1997;
- la coupe de jardinage entre 1997 et 2004;
- la coupe de jardinage entre 1997 et 2004 avec modalités cerf.

#### **Modélisation du prélèvement**

Le prélèvement est une variable aléatoire de type binaire. Dans le cas présent, on pourrait définir cette variable comme étant  $y_{ij}$  où *i* et *j* sont respectivement l'indice de la placette et de l'arbre. La variable  $y_{ij}$  prend donc la valeur de 1 lorsque l'arbre a été coupé et de 0 lorsqu'il est toujours sur pied après l'intervention. Les modèles logistiques sont adaptés à la prédiction de variables binaires. On peut définir ce genre de modèle de la façon suivante :

$$
[1] \qquad \Pr(y_{ij} = 1 \mid \mathbf{x}_{ij}; \boldsymbol{\beta}) = \frac{e^{\mathbf{x}_{ij}\boldsymbol{\beta}}}{1 + e^{\mathbf{x}_{ij}\boldsymbol{\beta}}}
$$

où **x**<sub>ii</sub> est un vecteur rangée de variables explicatives et **β** est un vecteur colonne de paramètres. Il est à noter que le modèle 1 utilise une fonction lien de type logit, laquelle permet de restreindre les prévisions du modèle à la plage [0,1].

Les éléments de **β** sont évidemment inconnus, mais peuvent être estimés par la méthode du maximum de vraisemblance. À l'aide de cette approche, les modèles qui s'ajustaient le mieux aux données étaient les suivants :

• pour la coupe d'amélioration :

[2a] 
$$
\Pr(y_{ij} = 1 | \mathbf{x}_{ij}; \boldsymbol{\beta}) = \frac{e^{\beta_0 + \beta_{1,s} + \beta_{2,s} d_{ij} + (\beta_3 + \beta_4 m_{ij}) d_{ij}^2 + \beta_5 \ln(N_i + 1)}}{1 + e^{\beta_0 + \beta_{1,s} + \beta_{2,s} d_{ij} + (\beta_3 + \beta_4 m_{ij}) d_{ij}^2 + \beta_5 \ln(N_i + 1)}}
$$

• pour la coupe d'ensemencement :

[2b] 
$$
\Pr(y_{ij} = 1 | \mathbf{x}_{ij}; \boldsymbol{\beta}) = \frac{e^{\beta_0 + \beta_{1,s} + (\beta_{2,s} + \beta_3 m_{ij}) d_{ij} + (\beta_{4,s} + \beta_5 m_{ij}) d_{ij}^2 + \beta_6 \ln(N_i + 1)}}{1 + e^{\beta_0 + \beta_{1,s} + (\beta_{2,s} + \beta_3 m_{ij}) d_{ij} + (\beta_{4,s} + \beta_5 m_{ij}) d_{ij}^2 + \beta_6 \ln(N_i + 1)}}
$$

• pour la coupe de jardinage avant 1997 :

[2c] 
$$
\Pr(y_{ij} = 1 | \mathbf{x}_{ij}; \boldsymbol{\beta}) = \frac{e^{\beta_0 + \beta_{1,s} + (\beta_{2,s} + \beta_{3,s}m_{ij})d_{ij} + (\beta_{4,s} + \beta_{5,s}m_{ij})d_{ij}^2 + \beta_6 m_{ij}N_i}}{1 + e^{\beta_0 + \beta_{1,s} + (\beta_{2,s} + \beta_{3,s}m_{ij})d_{ij} + (\beta_{4,s} + \beta_{5,s}m_{ij})d_{ij}^2 + \beta_6 m_{ij}N_i}}
$$

• pour la coupe de jardinage entre 1997 et 2004 :

[2d] 
$$
\Pr(y_{ij} = 1 | \mathbf{x}_{ij}; \boldsymbol{\beta}) = \frac{e^{\beta_0 + \beta_{1,s} + (\beta_{2,s} + \beta_{3,s}m_{ij})d_{ij} + (\beta_{4,s} + \beta_{5,s}m_{ij})d_{ij}^2 + \beta_6 m_{ij}N_i}}{1 + e^{\beta_0 + \beta_{1,s} + (\beta_{2,s} + \beta_{3,s}m_{ij})d_{ij} + (\beta_{4,s} + \beta_{5,s}m_{ij})d_{ij}^2 + \beta_6 m_{ij}N_i}}
$$

• pour la coupe de jardinage entre 1997 et 2004 avec modalités cerf :

[2e] 
$$
\Pr(y_{ij} = 1 | \mathbf{x}_{ij}; \boldsymbol{\beta}) = \frac{e^{\beta_0 + \beta_{1,s} + (\beta_{2,s} + \beta_{3,s} m_{ij}) d_{ij} + \beta_{4,s} d_{ij}^2 + \beta_{5} m_{ij} N_i}}{1 + e^{\beta_0 + \beta_{1,s} + (\beta_{2,s} + \beta_{3,s} m_{ij}) d_{ij} + \beta_{4,s} d_{ij}^2 + \beta_{5} m_{ij} N_i}}
$$

• pour la coupe de jardinage après 2004 :

$$
[2f] \qquad Pr(y_{ij} = 1 | \mathbf{x}_{ij}; \boldsymbol{\beta}) = \frac{e^{\beta_0 + \beta_{1,s} + (\beta_{2,s} + \beta_{3,s}m_{ij})d_{ij} + (\beta_{4,s} + \beta_{5,s}m_{ij})d_{ij}^2 + \beta_6 m_{ij}N_i}}{1 + e^{\beta_0 + \beta_{1,s} + (\beta_{2,s} + \beta_{3,s}m_{ij})d_{ij} + (\beta_{4,s} + \beta_{5,s}m_{ij})d_{ij}^2 + \beta_6 m_{ij}N_i}}
$$

• pour la coupe de jardinage après 2004 avec modalités cerf :

[2g] 
$$
\Pr(y_{ij} = 1 | \mathbf{x}_{ij}; \boldsymbol{\beta}) = \frac{e^{\beta_0 + \beta_{1,s} + \beta_{2,s} d_{ij} + \beta_{3,s} d_{ij}^2 + \beta_4 m_{ij} N_i}}{1 + e^{\beta_0 + \beta_{1,s} + \beta_{2,s} d_{ij} + \beta_{3,s} d_{ij}^2 + \beta_4 m_{ij} N_i}}
$$

• pour la coupe partielle :

[2h] 
$$
\Pr(y_{ij} = 1 | \mathbf{x}_{ij}; \boldsymbol{\beta}) = \frac{e^{\beta_0 + \beta_{1,s} + \beta_{2,s} d_{ij} + (\beta_{3,s} + \beta_4 m_{ij}) d_{ij}^2 + \beta_5 \ln(N_i+1)}}{1 + e^{\beta_0 + \beta_{1,s} + \beta_{2,s} d_{ij} + (\beta_{3,s} + \beta_4 m_{ij}) d_{ij}^2 + \beta_5 \ln(N_i+1)}}
$$

• pour l'éclaircie commerciale :

[2i] 
$$
\Pr(y_{ij} = 1 | \mathbf{x}_{ij}; \boldsymbol{\beta}) = \frac{e^{\beta_0 + \beta_{1,s} + (\beta_{2,s} + \beta_{3} m_{ij}) d_{ij}}}{1 + e^{\beta_0 + \beta_{1,s} + (\beta_{2,s} + \beta_{3} m_{ij}) d_{ij}}}
$$

• pour l'éclaircie sélective :

[2j] 
$$
\Pr(y_{ij} = 1 | \mathbf{x}_{ij}; \boldsymbol{\beta}) = \frac{e^{\beta_0 + \beta_{1,s} + \beta_2 d_{ij} + \beta_3 d_{ij}^2}}{1 + e^{\beta_0 + \beta_{1,s} + \beta_2 d_{ij} + \beta_3 d_{ij}^2}}
$$

où  $d_{ij}$  correspond au diamètre de l'arbre  $j$  dans la placette  $i$  (cm) auquel on soustrait 23 cm;  $m_{ij}$  correspond à une variable binaire qui prend la valeur de 1 si l'arbre a un diamètre supérieur à 23 ou 0 dans le cas contraire,  $N_i^{\parallel}$  est la densité de tiges à l'hectare de la placette (tiges ha $^{\text{-}1})$  et  $\,s\,$  est un indice désignant l'espèce ou le groupe d'essences de l'arbre. La limite de 23 cm correspond au seuil marchand chez les feuillus et nous observions deux tendances bien distinctes au-dessus et en dessous de ce seuil. La création des variables  $d_{ii}$  et *mij* permettait de bien tenir compte de ces deux tendances.

# **Annexe III. Modèle de succession forestière SUCCÈS-2009**

## **Description du modèle**

Le modèle de succession forestière SUCCÈS-2009 sert à prédire la composition des strates d'aménagement qui ont subi une perturbation naturelle sévère ou une intervention sylvicole de la famille des coupes totales. Ce modèle fonctionne en trois étapes : 1) il détermine la probabilité de succession vers un stade évolutif donné; 2) il détermine la composition en essences et la distribution des diamètres de la strate traitée; 3) enfin, il estime le temps nécessaire au nouveau peuplement pour atteindre 7 m de hauteur en fonction de l'IQS potentiel et du délai de régénération. Aux fins du calcul, SUCCÈS-2009 est utilisé pour déterminer la composition future des strates de plus de 7 m de hauteur actuelles et des strates de moins de sept mètres de hauteur, afin de leur attribuer un type de forêt existant. Par contre, SUCCÈS-2009 n'est pas utilisé pour prédire le temps nécessaire pour l'atteinte de certaines hauteurs cibles, étant donné que pour l'instant, cette partie du modèle fonctionne avec les IQS potentiels seulement.

La succession est prédite en fonction du dhp et du nombre de tiges par essence ainsi qu'en fonction des variables de perturbation (sévère ou totale), de classification écologique (sous-domaine bioclimatique, végétation potentielle, régime hydrique et texture), climatiques (température, précipitation, etc.) et spatiotemporelles (perturbations intermédiaires telles que éclaircie précommerciale, chablis partiel, etc.).

### **Détermination du stade évolutif**

À la suite d'une perturbation majeure, la végétation se réinstalle en passant par différents stades évolutifs. Ces stades sont déterminés en fonction de la tolérance à l'ombre des essences du couvert principal et des étages inférieurs, ainsi que par la structure et l'évolution probable du peuplement (tableau 1). Les probabilités de présence de chaque stade évolutif après une perturbation ou une intervention d'origine sont évaluées avec des équations logistiques généralisées.

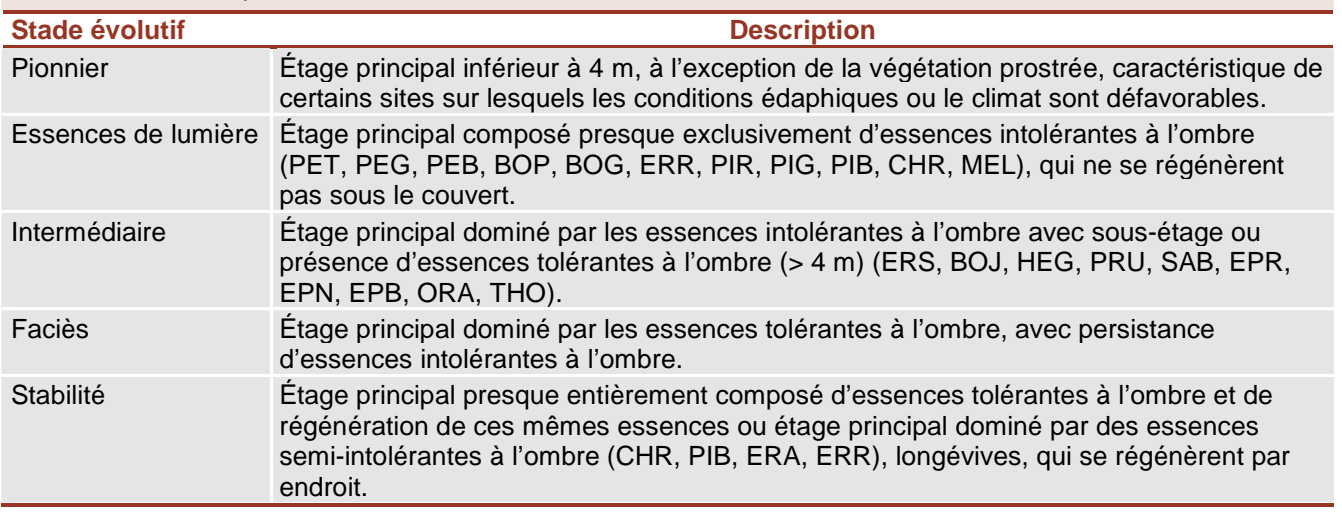

### **Tableau 1.** Description des différents stades évolutifs.

C

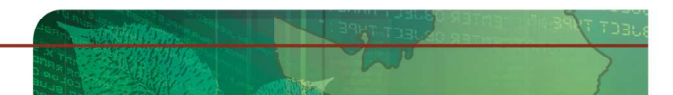

Un catalogue répertorie les données des placettes qui sont passées d'une perturbation majeure ou intervention totale à un stade évolutif donné. Une placette aux caractéristiques écologiques et climatiques voisines de celle de la strate d'aménagement perturbée sera sélectionnée. Ainsi, les variables descriptives de la placette du catalogue seront imputées à cette dernière.

## **Étalonnage**

Le modèle est étalonné à partir des placettes échantillon dont la classe de hauteur est entre 4 et 5, soit autour de 7 m de hauteur. La perturbation ou l'intervention d'origine doit être connue et inventoriée : brûlis, chablis, épidémie grave, coupe totale, plantation, ensemencement et friche.

### **Extrants**

Les extrants du modèle SUCCÈS-2009 sont des placettes de 7 m de hauteur avec tous les attributs classiques des placettes temporaires. Les variables permanentes de la placette sont les mêmes que celles des placettes originales de la strate, alors que les variables de composition et de structure (nombre de tiges par essence et par classe de diamètre, etc.) sont des valeurs imputées à partir du catalogue des placettes. L'âge de la placette est le temps de succession nécessaire pour que la hauteur dominante de la placette passe de 0 à 7 m, calculé selon les courbes d'IQS. Le temps de 0 à 1 m a été séparé du temps de 1 à 7 m et de 1 m à la hauteur dominante explicitement pour laisser la possibilité d'intervention à l'aménagiste pour l'ajuster, en cas de besoin, en fonction des caractéristiques de station et des connaissances préalables.

L'imputation des attributs du peuplement consiste à lui attribuer les caractéristiques d'un peuplement semblable (nombre de tiges par classe de diamètre par essence) parmi un groupe de placettes voisines.

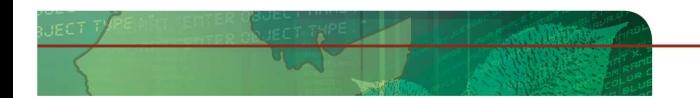

## **Annexe IV. Méthode de positionnement des courbes de croissance issues de ARTÉMIS-2009**

#### **Méthode décrite par Isabelle Auger et Mathieu Fortin**

#### **Mise en contexte**

Aux fins du calcul, les peuplements dont la croissance est simulée avec ARTÉMIS-2009 sont généralement de structure irrégulière et, en conséquence, ils n'ont pas d'âge. Dans un tel contexte, la référence est le temps de projection, soit de 0 à 150 ans. Malgré la similarité entre les strates d'un même groupe, des disparités peuvent exister entre leurs courbes de croissance (figure 1). En effet, en raison de la variabilité naturelle de la forêt, les courbes des différentes strates qui composent un groupe peuvent se croiser ou diverger dans quelques cas. Ainsi, les courbes doivent être positionnées sur l'axe du temps par un procédé qui ne repose pas sur l'âge.

La translation adoptée par le Bureau du forestier en chef repose sur un ajustement mathématique. Cette translation permet, par exemple, de déplacer de quelques décennies les courbes de croissance d'une strate en phase de sénescence dès le début de la simulation (figure 1).

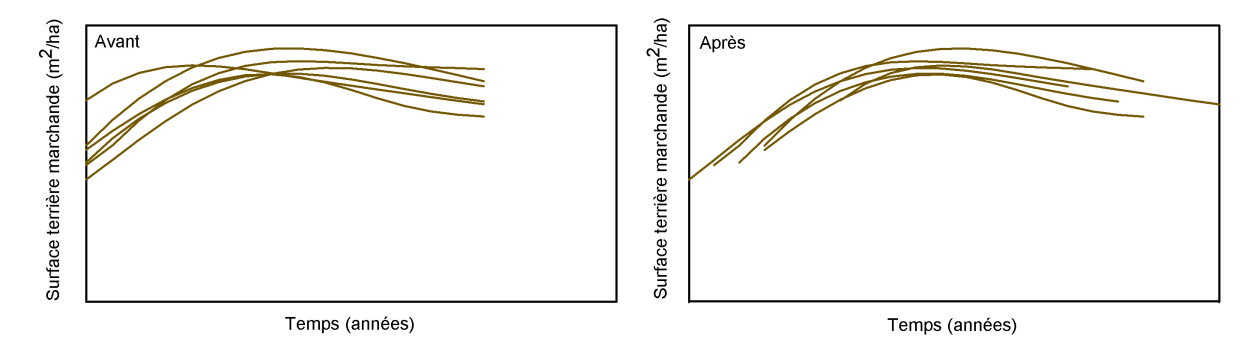

Figure 1. Courbes de croissance de strate prédites par ARTÉMIS-2009 avant la translation et après la translation.

#### **Estimation de la translation**

Les courbes des strates ont été translatées sur la base de la surface terrière. Un modèle linéaire mixte est utilisé, dans lequel le temps est considéré comme une variable continue, et la forme de l'équation est un polynôme de degré deux :

$$
St_{ijk} = (\beta_0 + u_{ij}) + \beta_1 TpsTrans_{ijk} + \beta_2 TpsTrans_{ijk}^2 + \varepsilon_{ijk}
$$
  
\n
$$
TpsTrans_{ijk} = Temps_{ijk} + \delta_i
$$
  
\n
$$
u_{ij} \sim N(0, \sigma_{placette}^2)
$$
  
\n
$$
\varepsilon_{ijk} \sim N(0, \sigma^2)
$$

où  $St_{ijk}$  est la surface terrière de la placette *j* de la strate *i* au  $k^e$  pas de simulation,  $\mathit{Temps}_{ijk}$  est le temps, en années, écoulé depuis le début de la simulation pour la placette *j* de la strate *i* au  $k^e$  pas de simulation,  $\delta_i$  est un paramètre à estimer représentant la translation (en années) de la strate *i, β*<sub>0</sub>, *β*<sub>1</sub> et *β*<sub>2</sub> sont les paramètres de régression à estimer, *uij* est un effet aléatoire de placette suivant une distribution normale de moyenne 0 et de variance  $\sigma_{\text{placette}}^2$  et  $\varepsilon_{ijk}$  est le terme d'erreur résiduelle qui suit une loi normale de moyenne 0 et de variance σ<sup>2</sup>. Cette équation est étalonnée avec la procédure NLMIXED de SAS. Une procédure pour modèle non linéaire est nécessaire dû à la structure emboîtée du paramètre  $\delta_i$  à l'intérieur de  $TpsTrans_{ijk}$  et  $TpsTrans_{ijk}^2$  . Le temps translaté de la strate *i* est obtenu en additionnant le paramètre  $\delta_i$  à tous les temps des placettes de la strate. Toutes les placettes d'une même strate auront la même série de temps translatés. Afin que le point de départ minimal d'une courbe soit 10 ans dans un groupe de strates, on soustrait le temps translaté minimal du

groupe de strates aux temps translatés de chacune des strates, et on additionne 10.

## **Annexe V. Méthode de production des courbes moyennes du groupe de strates**

#### **Méthode décrite par Isabelle Auger et Mathieu Fortin**

#### **Courbes moyennes du groupe de strates**

Que ce soit pour ARTÉMIS-2009 ou NATURA-2009, la courbe moyenne du groupe de strates est obtenue en modélisant la variable réponse en fonction du temps à l'aide d'un polynôme de degré six :

$$
Y_{ijk} = \beta_0 + \beta_1 TpsTrans_{ijk} + \beta_2 TpsTrans_{ijk}^2 + \beta_3 TpsTrans_{ijk}^3 + \beta_4 TpsTrans_{ijk}^4 + \beta_5 TpsTrans_{ijk}^5 + \beta_6 TpsTrans_{ijk}^6 + \varepsilon_{ijk}
$$

où *Yijk* est la variable réponse de la placette j de la strate i au k e pas de simulation, *TpsTransijk* est le temps translaté, en années,  $\,\beta_0^{}\,$ à  $\,\beta_6^{}\,$  sont les paramètres de régression à estimer, et  $\,\varepsilon_{ijk}^{}\,$  est le terme d'erreur résiduelle. On fait l'hypothèse que  $\varepsilon_{ii}$ , le vecteur des erreurs résiduelles de placette *j* de la strate *i*, suit une loi normale multivariée de moyenne **0** et de matrice de variances-covariances **R**ij . Les éléments de la matrice **R**ij sont estimés avec une structure de corrélation autorégressive de premier ordre et une variance constante. Les placettes sont pondérées en fonction du poids qu'on leur attribue dans le plan de sondage de l'inventaire forestier et de la superficie des strates qu'elles représentent.

Cette équation est étalonnée avec la procédure MIXED de SAS, séparément pour quatre caractéristiques (surface terrière [St], nombre de tiges [Nt], volume [Vol], hauteur dominante [Hd]), six groupes d'espèces (feuillus nobles [FN], feuillus intolérants [FI], sapin baumier [Sab], résineux tolérants [Rt], résineux intolérants [Ri], autres [Aut]) et le total (Tot). Afin que la somme des prévisions des six groupes d'espèces corresponde à la prévision du total à chaque temps, les prévisions d'un groupe d'espèces sont multipliées par le ratio entre la prévision du total et la somme des prévisions des six groupes d'espèces. Cet ajustement est effectué pour St, Nt et Vol. Le diamètre moyen quadratique du groupe de strates est déduit à partir de St et Nt prédits et le volume moyen par tige est déduit de Vol et Nt prédits.

Table de rendement du volume marchand (m

3/ha) et l'âge de la maturité absolue (Mat.) par essence (épinette noire (EPN), épinette blanche (EPB),

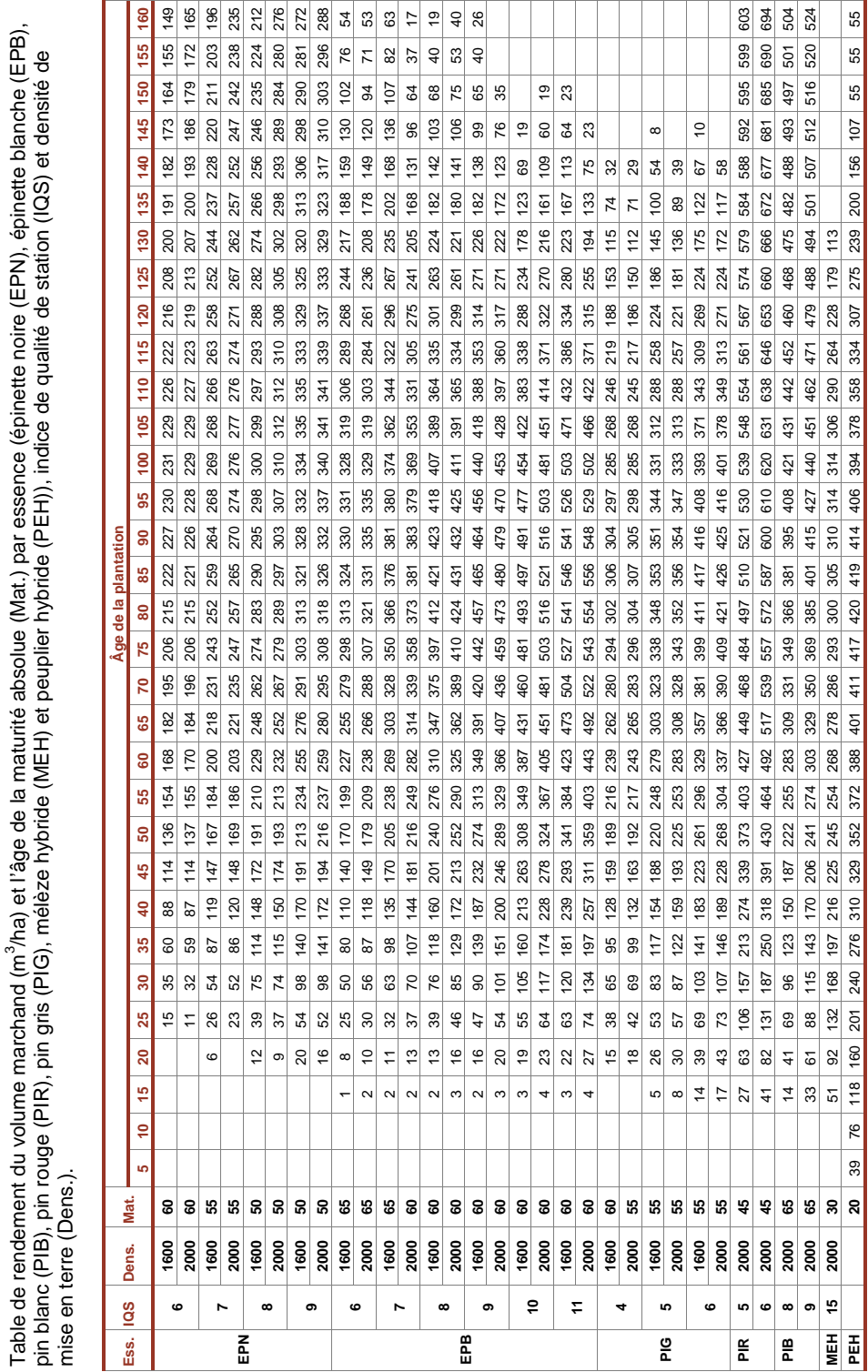

# **Annexe VI. Tables de rendement des plantations**

ō

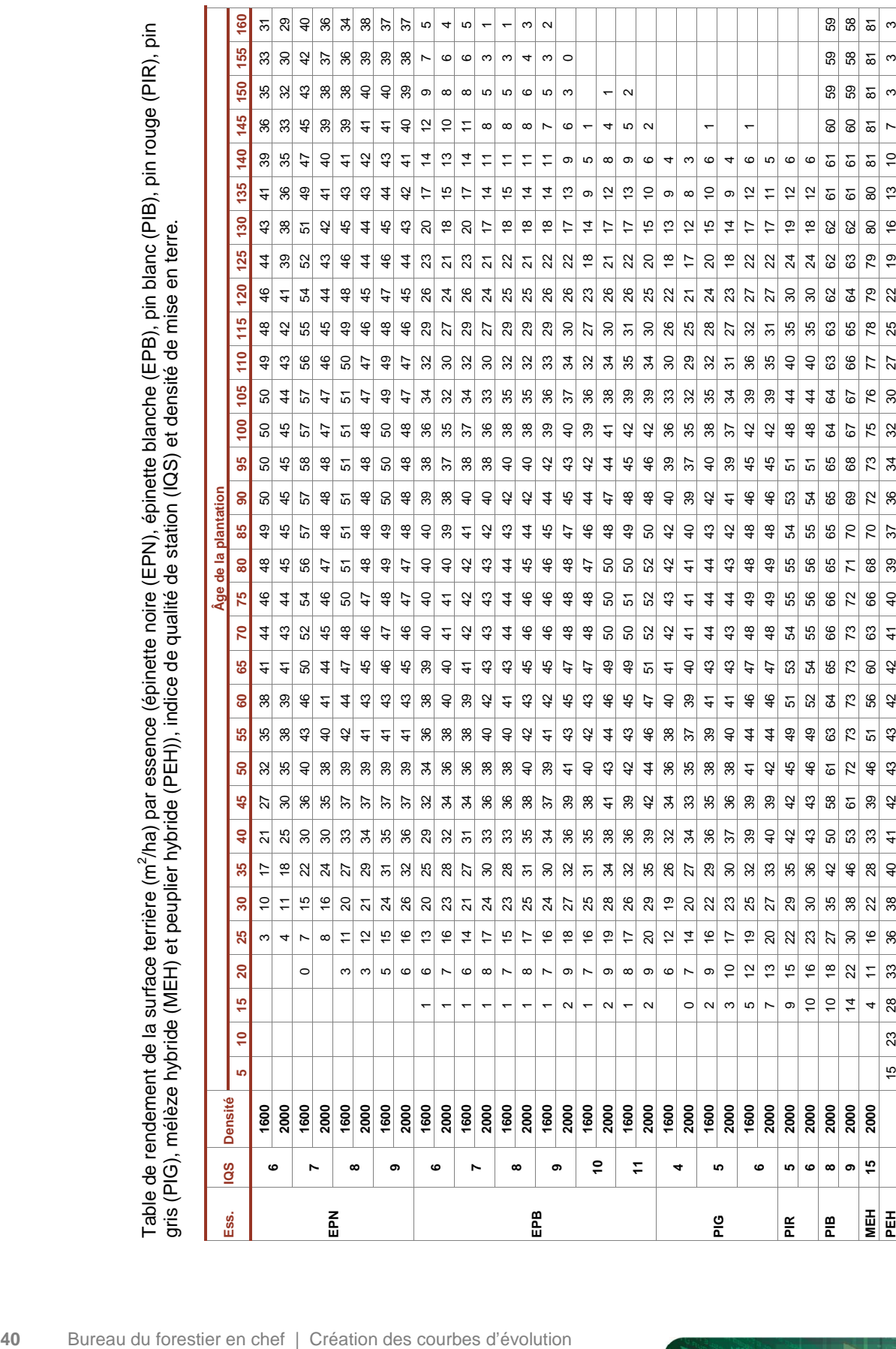

/ha) par essence (épinette noire (EPN), épinette blanche (EPB), pin blanc (PIB), pin rouge (PIR), pin

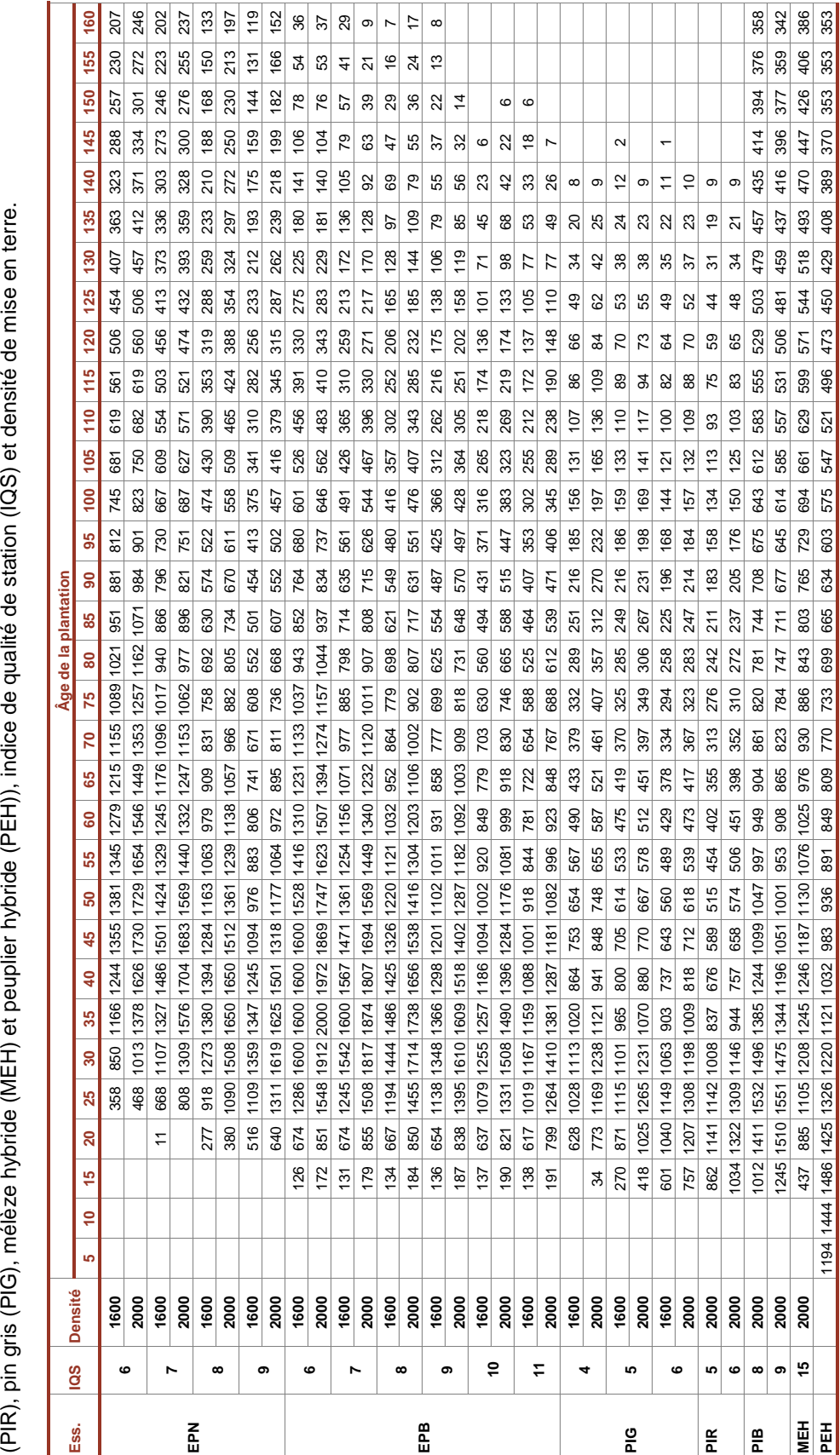

Table de rendement du nombre de tiges marchandes (tige/ha) par essence (épinette noire (EPN), épinette blanche (EPB), pin blanc (PIB), pin rouge Table de rendement du nombre de tiges marchandes (tige/ha) par essence (épinette noire (EPN), épinette blanche (EPB), pin blanc (PIB), pin rouge

ō

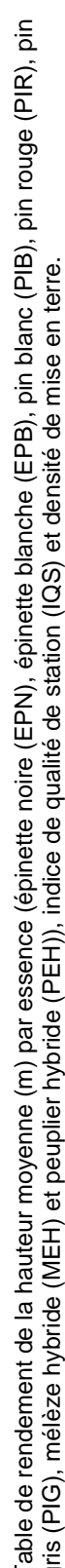

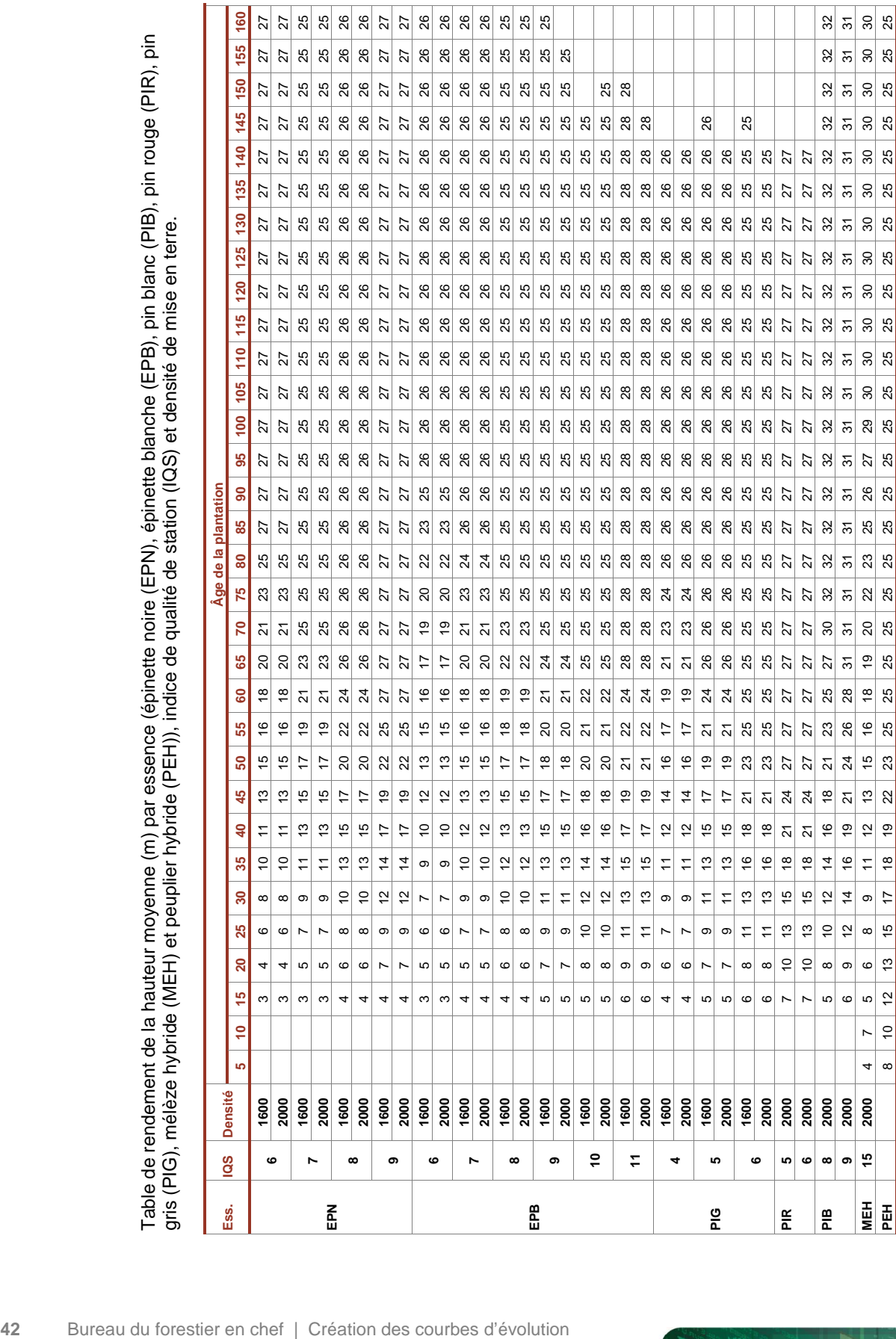

 $\circ$ 

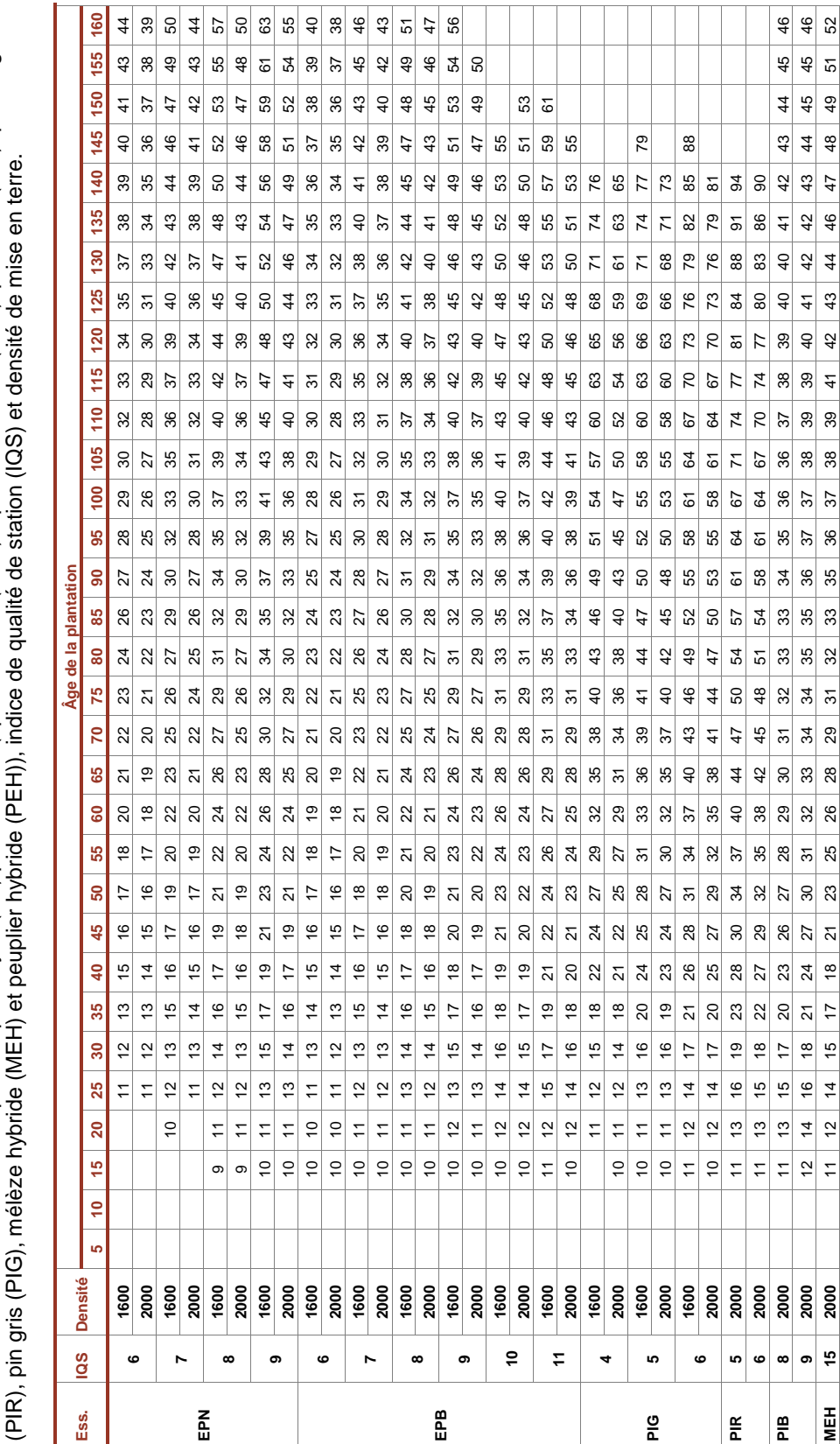

Table de rendement du diamètre quadratique moyen (cm) par essence (épinette noire (EPN), épinette blanche (EPB), pin blanc (PIB), pin rouge Table de rendement du diamètre quadratique moyen (cm) par essence (épinette noire (EPN), épinette blanche (EPB), pin blanc (PIB), pin rouge

E

Ō

 $\vert$  =

 $\left| \frac{1}{2} \right|$  $\vert z \vert$  $\frac{15}{2}$  $\frac{18}{15}$  $\frac{1}{20}$  $\overline{22}$  $\boxed{23}$  $\overline{24}$  $25$  $\frac{1}{26}$  $\frac{26}{5}$  $\overline{27}$  $\overline{z}$  $\overline{27}$  $\overline{27}$  $\overline{27}$  $26$  $26$  $\frac{1}{26}$  $\frac{25}{2}$  $\frac{25}{25}$  $\overline{a}$  $\approx$  $\overline{22}$  $\vert$   $\vert$  $\overline{20}$  $\frac{1}{2}$  $\frac{1}{7}$  $\frac{16}{1}$  $\left| \frac{4}{4} \right|$  $\frac{1}{2}$ 

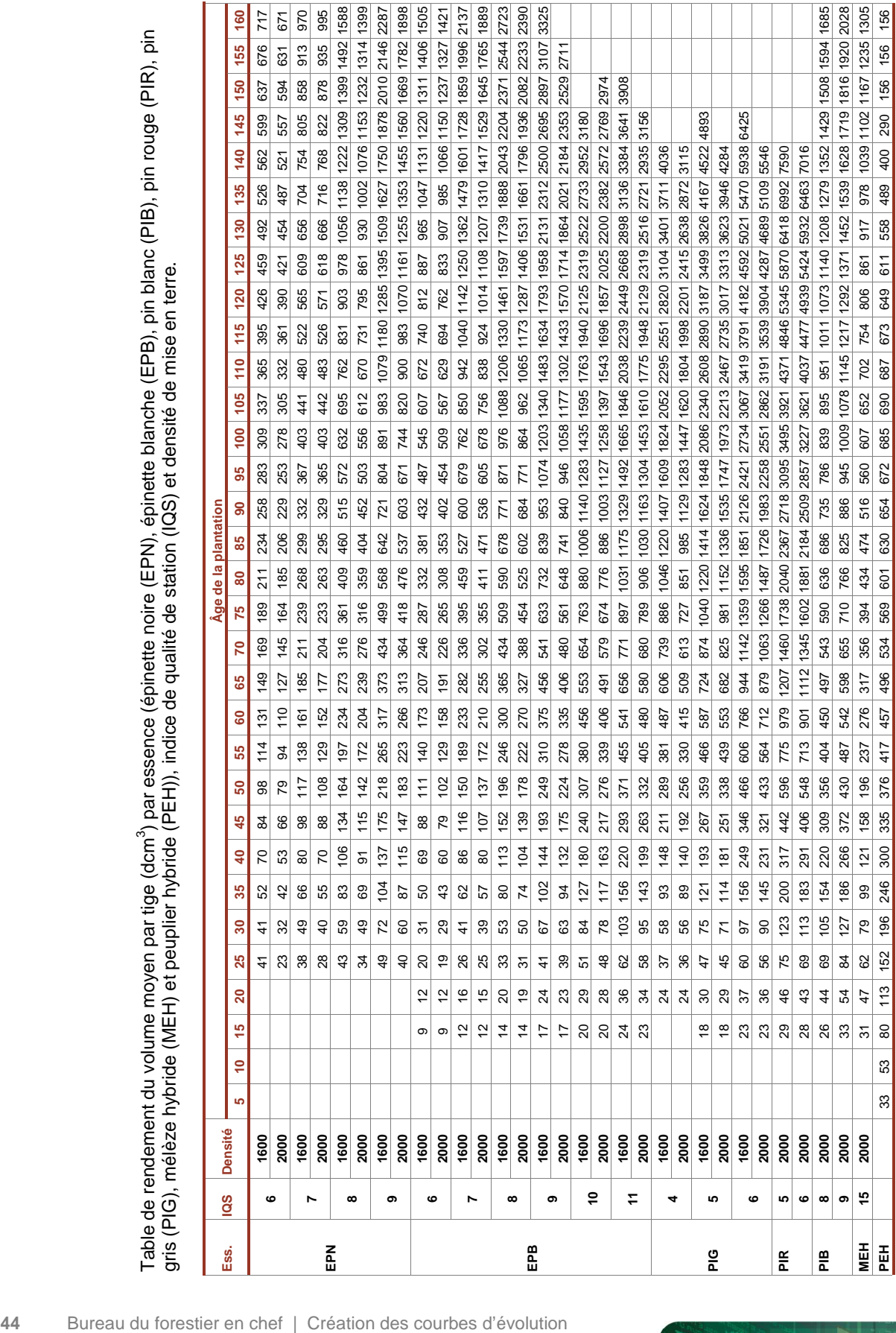

) par essence (épinette noire (EPN), épinette blanche (EPB), pin blanc (PIB), pin rouge (PIR), pin

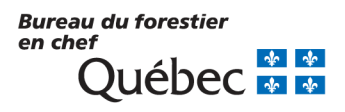

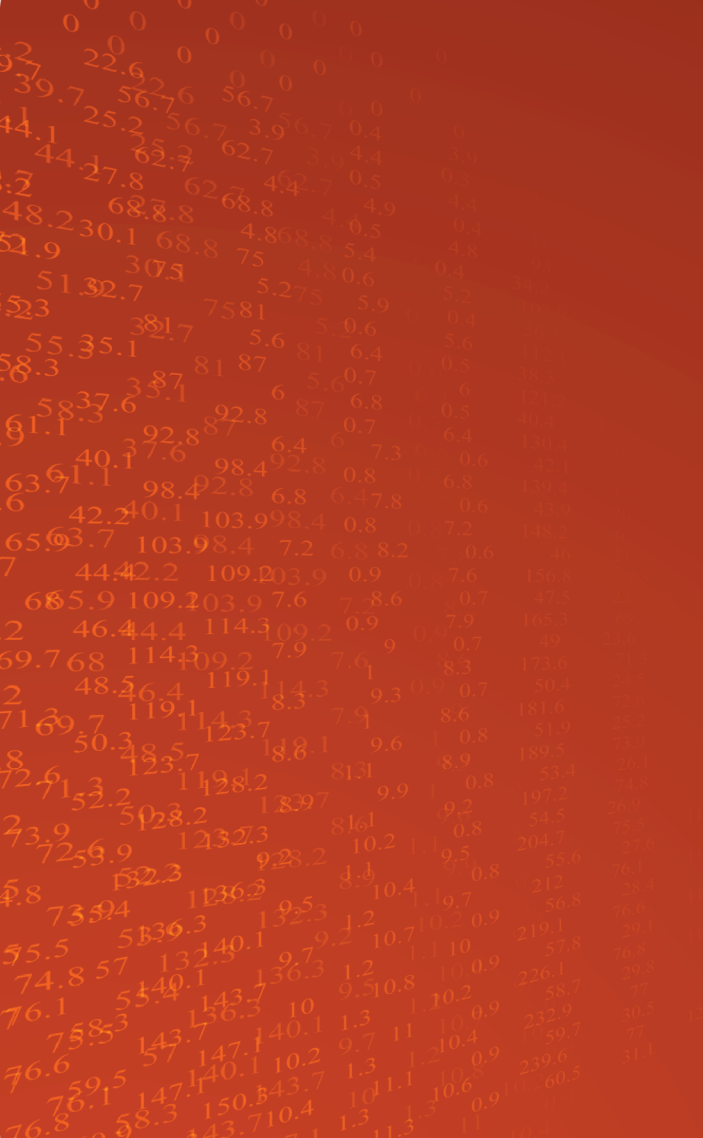